Приложение 4 к письму Рособрнадзора от 27.12.2017 № 10-870

# **Методические рекомендации по подготовке, проведению и обработке материалов единого государственного экзамена в региональных центрах обработки информации субъектов Российской Федерации в 2018 году**

# **Оглавление**

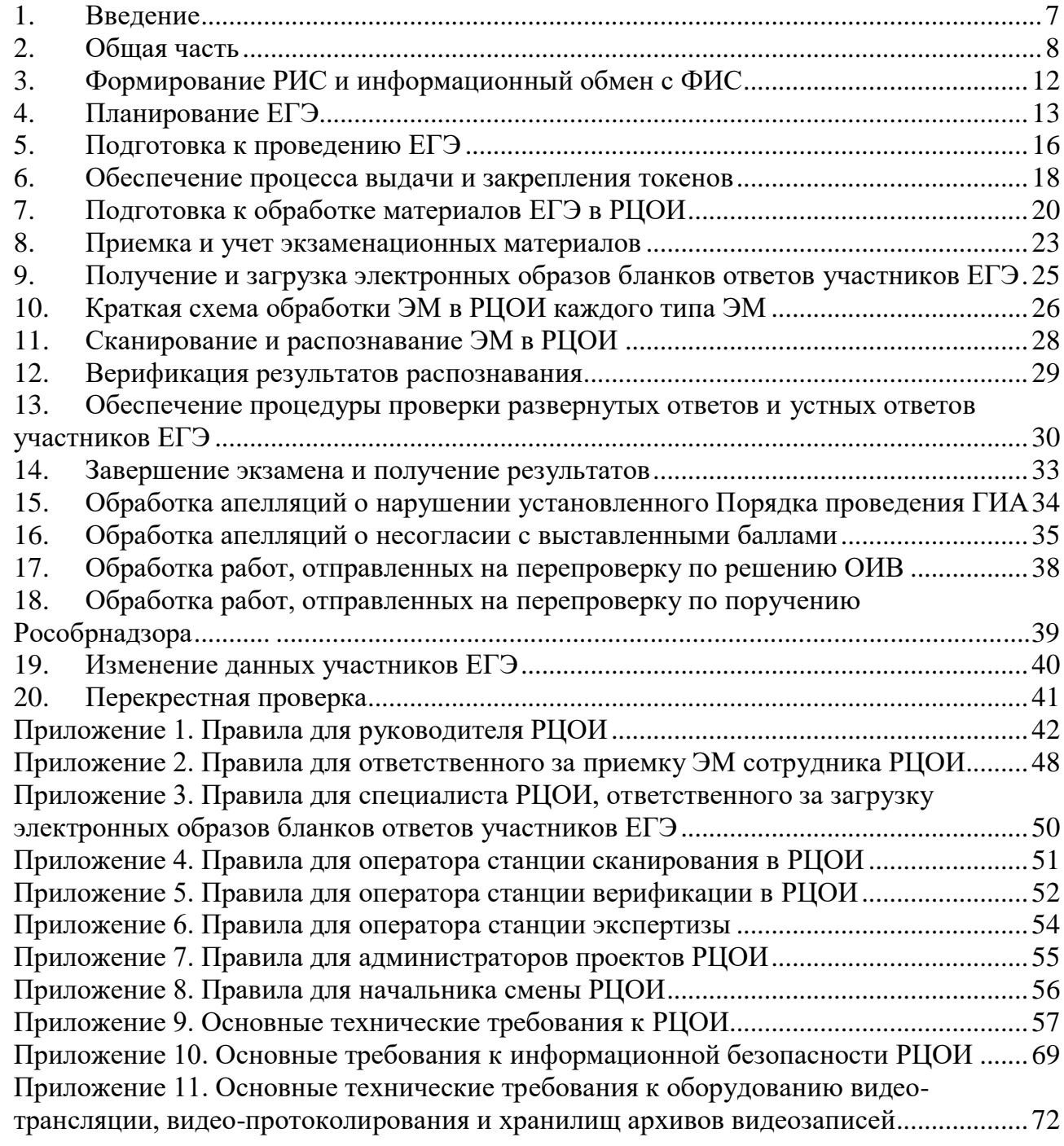

# **Перечень условных обозначений и сокращений**

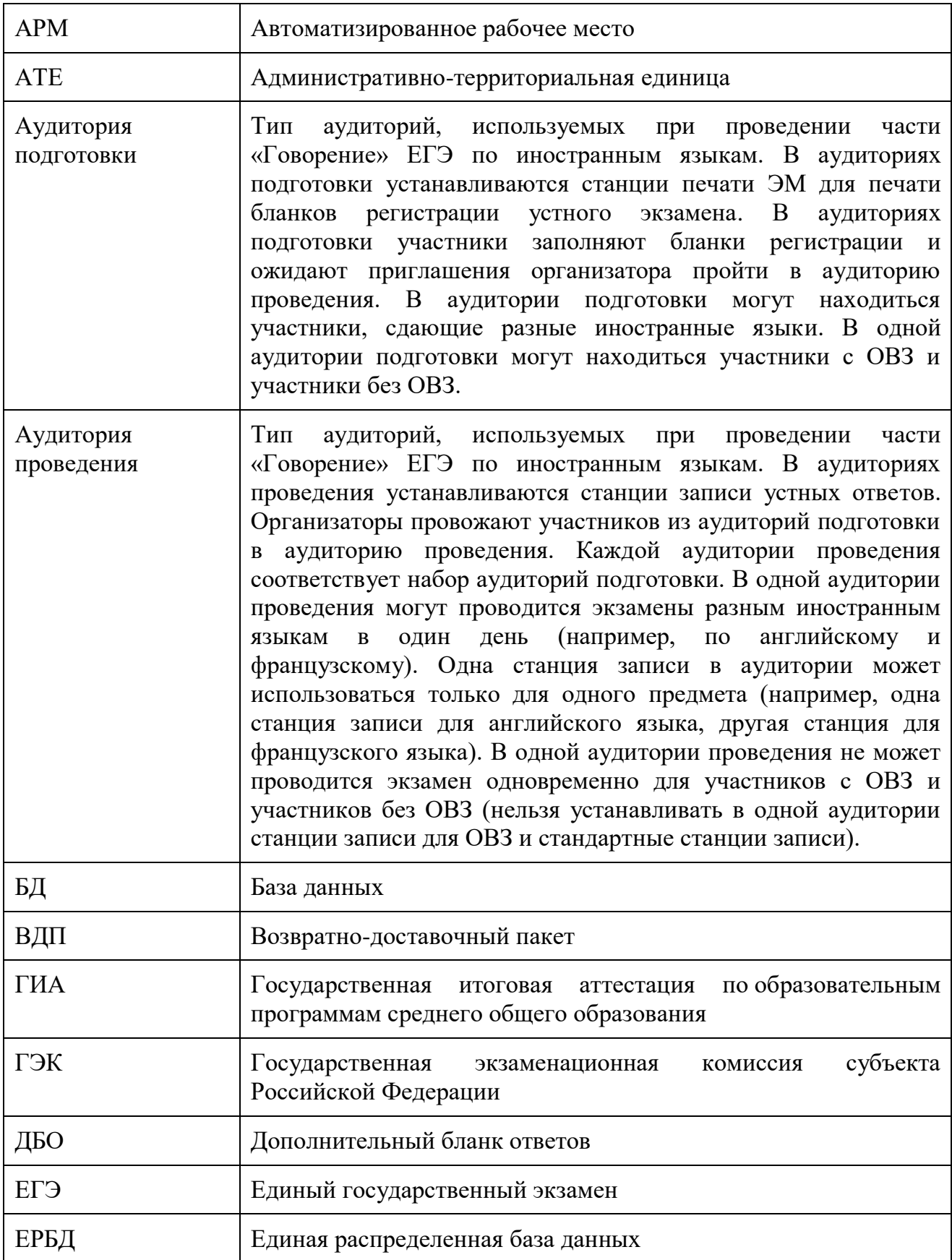

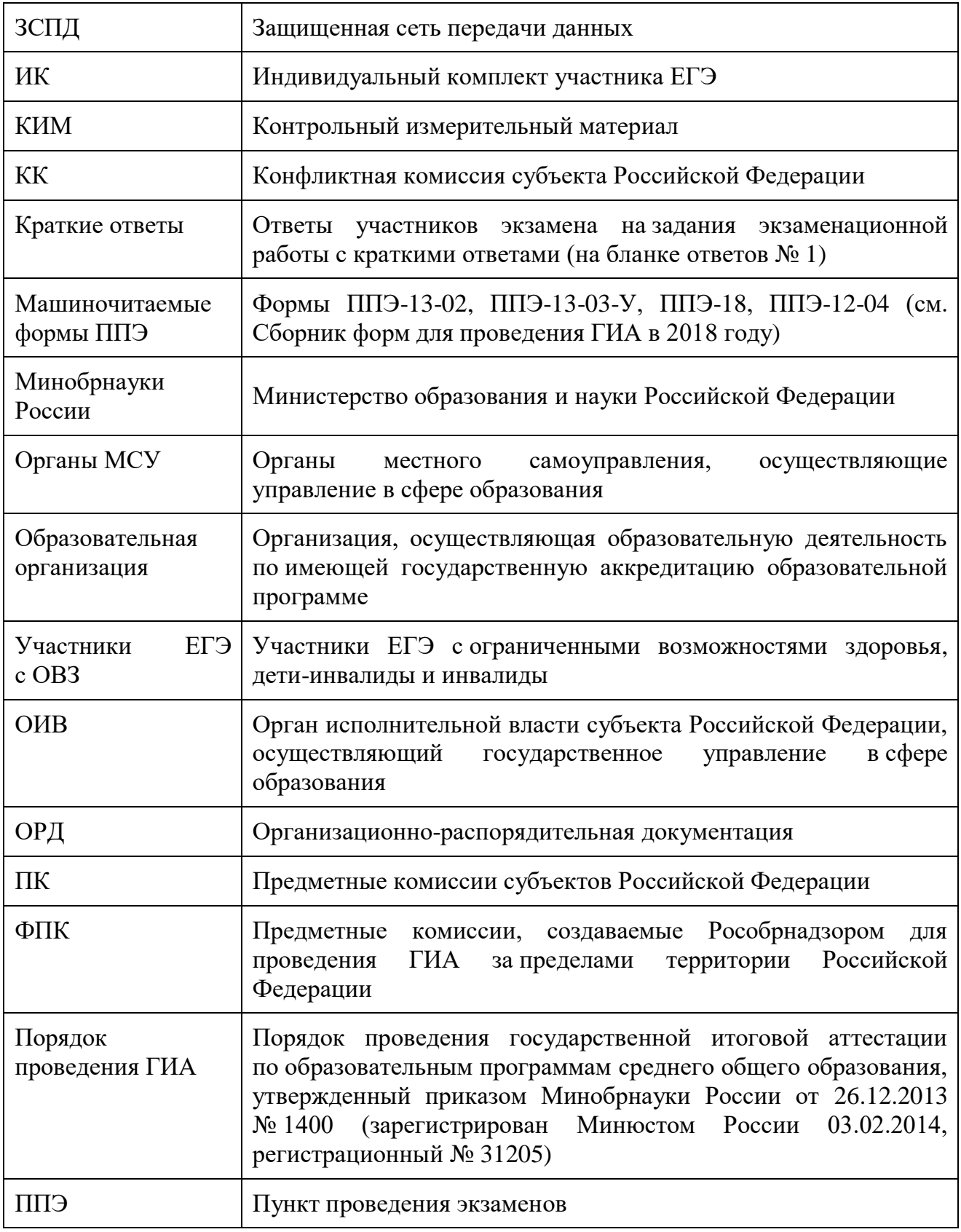

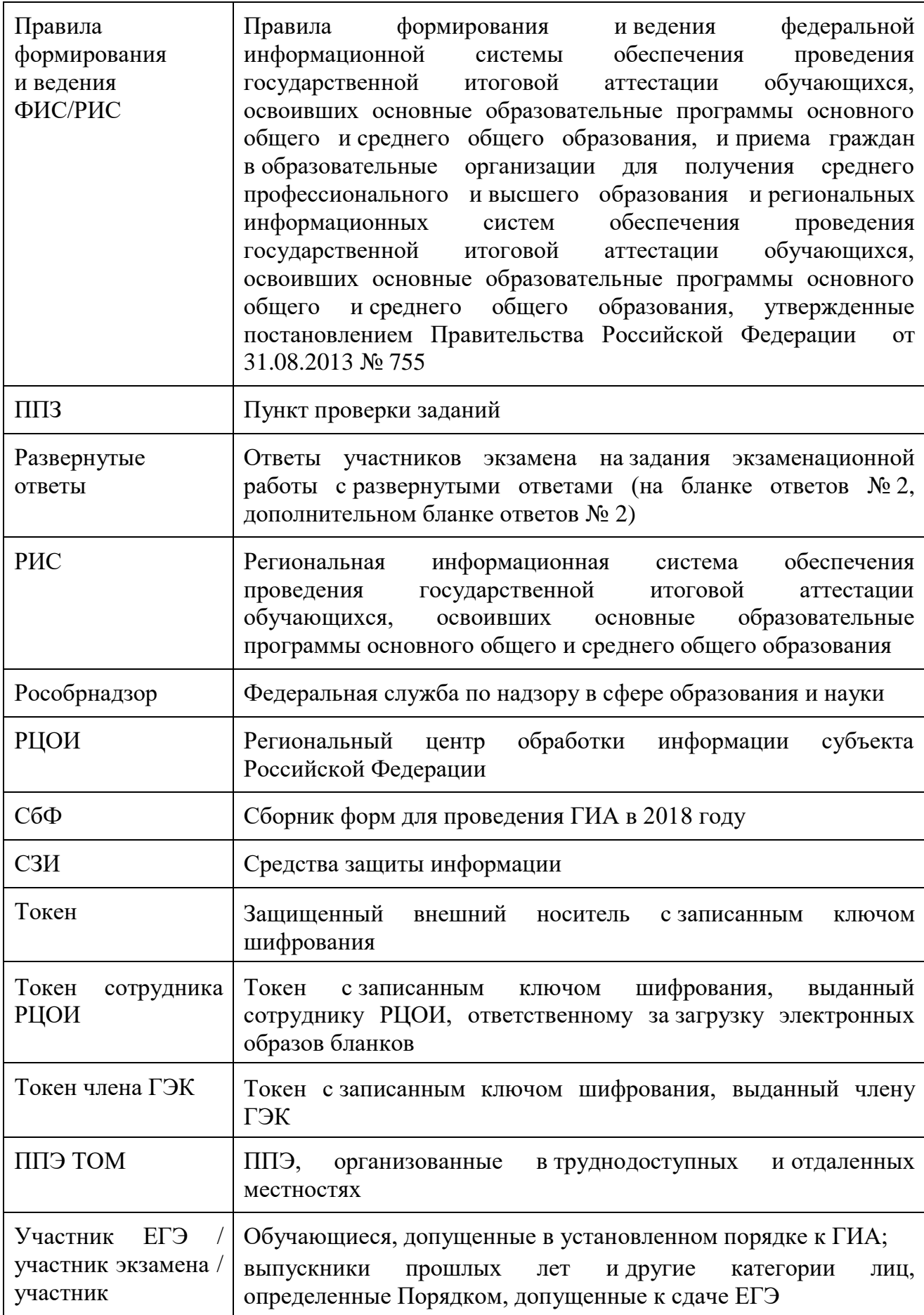

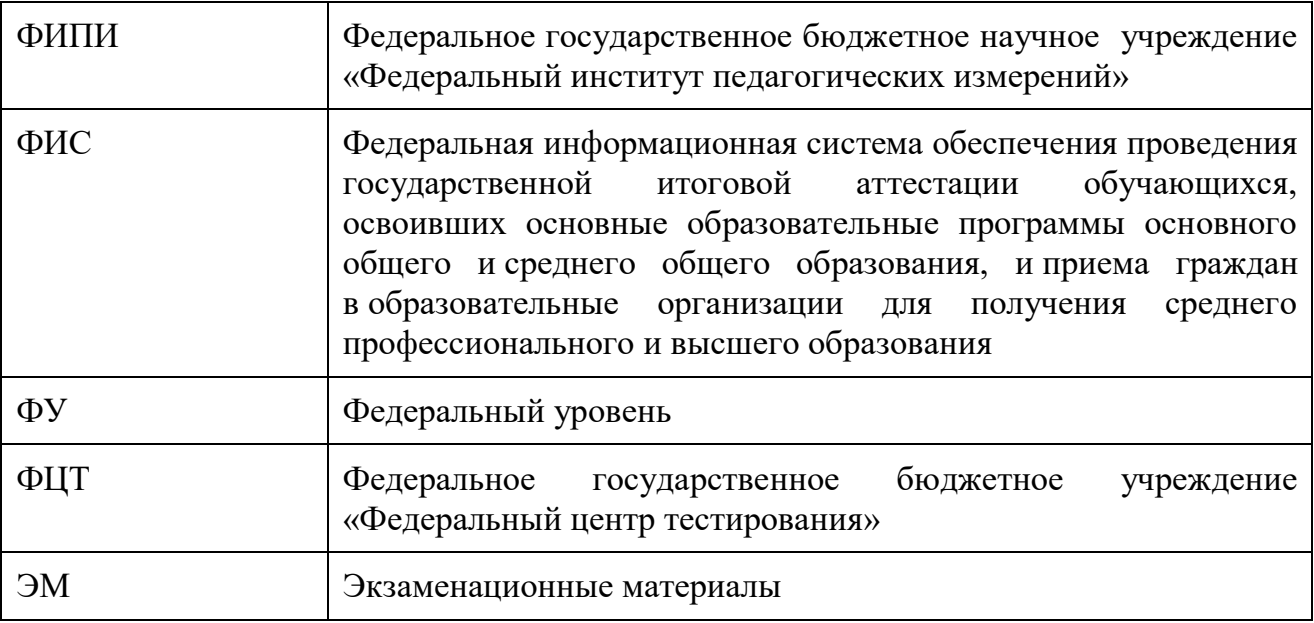

# <span id="page-6-0"></span>**1. Введение**

Настоящий документ разработан в соответствии со следующими нормативными правовыми актами Российской Федерации:

1. Федеральный закон от 29.12.2012 № 273-ФЗ «Об образовании в Российской Федерации»;

2. Постановление Правительства Российской Федерации от 31.08 2013 № 755 «О федеральной информационной системе обеспечения проведения государственной итоговой аттестации обучающихся, освоивших основные образовательные программы основного общего и среднего общего образования, и приема граждан в образовательные организации для получения среднего профессионального и высшего образования и региональных информационных системах обеспечения проведения государственной итоговой аттестации обучающихся, освоивших основные образовательные программы основного общего и среднего общего образования»;

3. Приказ Минобрнауки России от 26.12.2013 № 1400 «Об утверждении Порядка проведения государственной итоговой аттестации по образовательным программам среднего общего образования» (зарегистрирован Минюстом России 03.02.2014, регистрационный № 31205);

4. Приказ Рособрнадзора от 17.12.2013 № 1274 «Об утверждении порядка разработки, использования и хранения контрольных измерительных материалов при проведении государственной итоговой аттестации по образовательным программам основного общего образования и порядка разработки, использования и хранения контрольных измерительных материалов при проведении государственной итоговой аттестации по образовательным программам среднего общего образования»;

5. Приказ Рособрнадзора от 28.12.2015 № 2427 «Об утверждении требований к составу и формату сведений, вносимых и передаваемых в процессе репликации в федеральную информационную систему обеспечения проведения государственной итоговой аттестации обучающихся, освоивших основные образовательные программы основного общего и среднего общего образования, и приема граждан в образовательные организации для получения среднего профессионального и высшего образования» (зарегистрирован Минюстом России 05.02.2016, регистрационный № 40950).

# <span id="page-7-0"></span>**2. Общая часть**

1. Организационное и технологическое обеспечение проведения ГИА на территориях субъектов Российской Федерации, в том числе обеспечение деятельности по эксплуатации РИС и взаимодействию с ФИС, обработки экзаменационных работ участников экзамена осуществляется определенной в соответствии с законодательством Российской Федерации организацией – РЦОИ.

2. Оператором РИС может выступать:

ОИВ;

организации, определяемые в порядке, установленном Федеральным законом от 05.04.2013 № 44-ФЗ «О контрактной системе в сфере закупок товаров, работ, услуг для обеспечения государственных и муниципальных нужд».

3. РЦОИ в своей деятельности руководствуется Федеральным законом от 29.12.2012 № 273-ФЗ «Об образовании в Российской Федерации» и подзаконными актами Правительства Российской Федерации, Минобрнауки России, Рособрнадзора и ОИВ.

4. В части информационного и организационно-технологического обеспечения РЦОИ руководствуется документами, а также материалами ФЦТ.

5. РЦОИ работает в помещениях, исключающих возможность доступа к ним посторонних лиц и распространения информации ограниченного доступа, а также оснащенных соответствующим комплексом средств информационной безопасности, позволяющим обеспечить защиту персональных данных.

6. В РЦОИ могут присутствовать:

а) члены ГЭК - по решению председателя ГЭК (заместителя председателя ГЭК);

б) общественные наблюдатели, аккредитованные в установленном порядке, по желанию;

в) должностные лица Рособрнадзора, ОИВ субъекта Российской Федерации, осуществляющие переданные полномочия Российской Федерации в сфере образования, – по решению соответствующих органов;

г) председатели, заместители председателей и эксперты предметных комиссий (в случае организации работы ППЗ в помещениях РЦОИ);

д) члены конфликтной комиссии (в случае организации работы КК в помещениях РЦОИ).

7. В целях обеспечения прозрачности процедуры проведения ГИА во всех помещениях РЦОИ, в которых осуществляется хранение и обработка ЭМ, в том числе в коридорах и на лестницах, ведется круглосуточное видеонаблюдение. Видеонаблюдение ведется с 7:00 по местному времени, начиная с первого дня проведения экзаменов.

8. Работы в РЦОИ должны проводиться при наличии аттестата соответствия требованиям по безопасности информации.

9. В период подготовки к проведению ЕГЭ РЦОИ осуществляет обработку итогового сочинения (изложения) при помощи специализированных программных средств.

10. В период организации, подготовки и проведения ЕГЭ РЦОИ осуществляет:

технологическое и информационное взаимодействие с ФЦТ;

обеспечение деятельности по формированию РИС, а также взаимодействию с ФИС в порядке, установленном Правилами формирования и ведения ФИС/РИС;

обеспечение технического функционирования и эксплуатации РИС;

обеспечение безопасного хранения и использования сведений, содержащихся в РИС;

 $\overline{a}$ 

обеспечение работоспособности защищенных каналов связи;

технологическое и информационное взаимодействие с ППЭ;

взаимодействие с председателями ПК;

согласование графика работы ПК с председателями ПК;

автоматизированное распределение участников экзамена и организаторов по аудиториям ППЭ;

учет актов об удалении участника с экзамена и о досрочном завершении участником экзамена по объективным причинам при обработке экзаменационных работ;

информационное обеспечение работы ГЭК, ПК, КК, ОИВ, органов МСУ, образовательных организаций в части организации и проведения ЕГЭ;

получение и хранение ЭМ в зависимости от схемы доставки ЭМ в субъекте Российской Федерации;

учет неиспользованных, испорченных и имеющих типографский брак ЭМ;

получение экзаменационных работ ЕГЭ, отсканированных изображений экзаменационных работ для последующей их обработки (в случае проведения сканирования экзаменационных работ в ППЭ по решению ГЭК);

обработку итогового сочинения (изложения)<sup>1</sup>, машиночитаемых форм ППЭ, экзаменационных работ участников ЕГЭ при помощи специализированных программных средств, которые ФЦТ размещает в ЗСПД согласно графику выдачи ПО, разработанному ФЦТ;

подготовку рабочих комплектов для ПК (распечатка изображений развернутых ответов участников ЕГЭ и протоколов проверки экзаменационных работ и критериев оценивания развернутых ответов участников ЕГЭ);

обработку протоколов проверки экзаменационных работ ЕГЭ после заполнения их ПК;

обработку результатов участников ЕГЭ (автоматизированные процессы, связанные с изменением результатов участников ЕГЭ по решению КК и ГЭК);

организационное и технологическое обеспечение межрегиональной перекрестной проверки экзаменационных работ при содействии ФЦТ;

прием результатов ЕГЭ от ФЦТ по завершении проведения централизованной проверки экзаменационных работ ЕГЭ;

передачу в ГЭК данных о результатах ЕГЭ по завершении проверки экзаменационных работ участников экзамена, в том числе получение от ФЦТ результатов централизованной проверки экзаменационных работ ЕГЭ;

передачу в КК для рассмотрения апелляций о несогласии с выставленными баллами:

1) протокола рассмотрения апелляции по результатам ЕГЭ (форма 2-АП) с приложениями, предназначенными для внесения информации о ходе и результатах рассмотрения апелляции, а также для внесения подробной информации

<sup>&</sup>lt;sup>1</sup> Итоговое сочинение (изложение) проводится и обрабатывается в соответствии с методическими документами, направленными в адрес органов исполнительной власти субъектов Российской Федерации, осуществляющих государственное управление в сфере образования письмом Рособрнадзора от 17.10.2016 № 10-764

об изменениях, принятых КК (в случае удовлетворения апелляции) (формы 2-АП-1,  $2-A\Pi-2, 2-A\Pi-3$ ;

2) распечатанных изображений бланка регистрации, бланка регистрации устной части, бланков ответов № 1 и № 2, дополнительных бланков ответов № 2, бланков-протоколов проверки развернутых ответов, бланков-протоколов проверки устных ответов;

3) распечатанных бланков распознавания бланков регистрации, бланка регистрации устной части, бланков ответов № 1 и № 2, дополнительных бланков ответов № 2, бланков-протоколов проверки развернутых ответов, бланков-протоколов проверки устных ответов;

4) электронных носителей, содержащих файлы с цифровой аудиозаписью устных ответов участников ЕГЭ;

 прием от КК соответствующей информации по апелляциям о нарушении установленного порядка проведения ГИА;

прием от КК соответствующей информации для пересчета результатов ГИА в случае выявления ошибок в обработке и (или) проверке экзаменационной работы участника экзамена;

получение и обеспечение хранения ЭМ ЕГЭ (ЭМ хранятся в помещении, исключающем доступ к ним посторонних лиц и позволяющем обеспечить сохранность указанных материалов до 1 марта года, следующего за годом проведения экзамена; по истечении указанного срока неиспользованные и использованные ЭМ уничтожаются в соответствии с требованиями законодательства Российской Федерации).

11. Информационный обмен при взаимодействии ФИС и РИС, передача бланков итоговых сочинений для публикации на федеральном портале, передача результатов ЕГЭ и образов бланков ЕГЭ для ознакомления по решению ГЭК участников ЕГЭ с результатами ЕГЭ с использованием информационнокоммуникационных технологий осуществляется в электронной форме через ЗСПД (в соответствии с требованиями законодательства Российской Федерации в области защиты персональных данных).

12. РЦОИ обеспечивает информационно-технологическое взаимодействие с местами регистрации участников ЕГЭ на всех этапах подготовки и проведения ЕГЭ.

13. РЦОИ осуществляет обработку бланков ЕГЭ по всем учебным предметам, по которым проводится ЕГЭ, и файлов аудиозаписи устных ответов по иностранным языкам.

Обработка бланков ЕГЭ, включая проверку ПК ответов участников ЕГЭ на задания экзаменационной работы с развернутым ответом, должна быть завершена в следующие сроки, определенные Порядком:

бланков ЕГЭ по математике базового уровня – не позднее трех календарных дней после проведения экзамена;

бланков ЕГЭ по математике профильного уровня – не позднее четырех календарных дней после проведения экзамена;

бланков ЕГЭ по русскому языку – не позднее шести календарных дней после проведения экзамена;

бланков ЕГЭ по остальным учебным предметам – не позднее четырех календарных дней после проведения соответствующего экзамена;

бланков ЕГЭ по экзаменам, проведенным досрочно и в дополнительные сроки, – не позднее трех календарных дней после проведения соответствующего экзамена.

Бланки ЕГЭ должны быть отсканированы или загружены в РИС в день экзамена (до 23.59 по местному времени) по соответствующему учебному предмету.

14. Список программных модулей РЦОИ:

подсистема РИС «Планирование ГИА (ЕГЭ)»;

модуль связи с ППЭ;

станция загрузки электронных бланков;

станция создания протоколов;

станция апелляций и коррекций;

станция управления БД.

15. Компоненты ABBYY:

специализированный программный комплекс обработки бланков ЕГЭ:

станция администратора;

станция приемки ЭМ;

станция удаленной приемки ЭМ;

станция сканирования;

станция верификации;

станция старшего верификатора;

станция экспертизы;

станция управления экспертизой устного экзамена;

станция распознавания;

мониторинг обработки;

станция контроля верификации;

станция настройки;

станция прослушивания.

# <span id="page-11-0"></span>**3. Формирование РИС и информационный обмен с ФИС**

1. ФЦТ осуществляет поставку специализированных программных средств, применяемых для формирования и ведения РИС, с предоставлением соответствующих сопроводительных документов на программное обеспечение.

2. В целях внесения и использования сведений в РИС руководитель ОИВ и руководитель РЦОИ назначают лиц, имеющих право доступа к РИС.

3. Формирование и ведение РИС, в том числе внесение в РИС сведений, обработка, хранение и использование содержащейся в ней информации, взаимодействие с ФИС, доступ к информации, содержащейся в РИС, а также защита информации осуществляются с соблюдением требований, установленных законодательством Российской Федерации обинформации, информационных технологиях и о защите информации, с применением единых классификаторов и справочников, специализированных технических и программных средств, в том числе позволяющих осуществлять обработку информации на основе использования единых форматов и классификаторов учетных данных и стандартных протоколов.

4. РЦОИ осуществляет формирование и ведение РИС и внесение сведений в ФИС в соответствии с Правилами формирования и ведения ФИС/РИС, Порядком проведения ГИА, а также согласно плану-графику предоставления информации в ФИС/ РИС.

5. РЦОИ осуществляет мониторинг полноты, достоверности, актуальности и своевременности внесённых сведений в РИС.

6. Информационный обмен при взаимодействии ФИС и РИС осуществляется еженедельно, а в период подготовки и проведения ЕГЭ – ежедневно, несколько раз в сутки.

7. РЦОИ обеспечивает бесперебойную и непрерывную работу каналов связи для взаимодействия РИС и ФИС.

8. Срок хранения сведений, внесенных в РИС, составляет десять лет.

# <span id="page-12-0"></span>**4. Планирование ЕГЭ**

1. Планирование ЕГЭ – комплекс мероприятий, направленных на сбор, формирование и структурирование информации в РИС и ФИС, необходимой для планирования всех этапов подготовки, проведения и обработки материалов ЕГЭ.

2. Планирование ЕГЭ осуществляется на региональном и федеральном уровнях с использованием специализированных программных средств. При необходимости ряд мероприятий по планированию ЕГЭ может осуществляться в образовательных организациях и органами МСУ.

3. Планирование ЕГЭ осуществляется в соответствии с Правилами формирования и ведения ФИС/РИС, а также документами Рособрнадзора и ФЦТ, определяющими сроки и этапы внесения информации в РИС/ФИС.

4. Планирование ЕГЭ включает:

актуализацию данных о РЦОИ, ГЭК, ОИВ;

формирование, ведение и актуализацию региональных справочников органов МСУ, АТЕ, образовательных организаций;

формирование, ведение и актуализацию справочника участников ЕГЭ;

формирование, ведение и актуализацию справочника ППЭ, включая информацию об аудиторном фонде, в том числе сведения об аудиториях, в которых организовано онлайн наблюдение;

регистрацию участников ЕГЭ на сдачу ЕГЭ по конкретному предмету в конкретный день;

формирование, ведение и актуализацию справочника работников ППЭ;

формирование заказа ЭМ;

формирование, ведение и актуализацию справочника членов ПК;

распределение участников ЕГЭ и работников ППЭ по ППЭ и аудиториям по каждому экзамену;

выдачу уведомления об экзамене участнику ЕГЭ (форма У-1);

получение токенов членами ГЭК;

привязка токенов к членам ГЭК и сотрудникам РЦОИ, ответственным за загрузку электронных образов бланков.

5. Заказ ЭМ осуществляется согласно Графику внесения сведений в РИС и ФИС, утвержденному Рособрнадзором, в соответствии с методикой расчета заказа ЭМ.

6. Заказ ЭМ формируется в ПО «Планирование ГИА (ЕГЭ)» в разделе «Заказ ЭМ» и содержит:

- электронные носители с записанными полными комплектами ЭМ в количестве 15 ИК;

- электронные носители с записанными полными комплектами ЭМ в количестве 5 ИК;

- ЭМ, изготовленные по бумажной технологии для ППЭ, расположенных на дому, в лечебных учреждениях, в специальных учебно-воспитательных учреждениях закрытого типа, а также в учреждениях, исполняющих наказание в виде лишения свободы, в количестве 5 ИК в спецпакете;

- ЭМ, напечатанные шрифтом Брайля, для слепых и слабовидящих участников ГИА в количестве 1 ИК в спецпакете;

- ВДП, предназначенные для упаковки:

1) бланков ответов в аудиториях ППЭ,

2) испорченных/бракованных ИК,

3) использованных КИМ и контрольных листов после завершения экзамена в аудиториях, где запланированное количество участников не более 7;

4) использованных КИМ и контрольных листов после завершения экзамена для аудиторий в ППЭ для участников с ОВЗ, детей-инвалидов, инвалидов; ППЭ, расположенных на дому, в лечебных учреждениях, в специальных учебновоспитательных учреждениях закрытого типа, а также в учреждениях, исполняющих наказание в виде лишения свободы;

- сейф-пакеты стандартные размером 296\*420, предназначенные для упаковки:

1) укомплектованных на региональном складе ЭМ на ППЭ/экзамены для доставки в ППЭ;

2) использованных КИМ и контрольных листов после завершения экзамена в аудиториях, где запланированное количество участников более 7;

3) ВДП с испорченными/ бракованными ИК и использованных электронных носителей после завершения экзамена;

4) неиспользованных электронных носителей с записью полного комплекта ЭМ после завершения экзамена;

- сейф-пакеты большие размером 438\*575, предназначенные для упаковки ВДП с использованными бланками ответов участников ЕГЭ и пакета руководителя ППЭ.

| Наименование                                | Место использования | Использование                                                                                                    |
|---------------------------------------------|---------------------|----------------------------------------------------------------------------------------------------|
| Сейф-пакет<br>стандартный<br>Размер 296*420 | Склад Перевозчика   | ЭМ (электронные<br>комплектации<br>Лля<br>носители или спецпакеты) по ППЭ<br>Для комплектации ВДП, сейф-пакетов, пакета<br>руководителя ППЭ (в случае использования<br>бумажной<br>версии)<br>СПП<br>для<br>$\mathbf{c}$<br>запланированным количеством не более 5<br>аудиторий |
|                                             | Аудитория           | Для упаковки использованных КИМ и<br>контрольных листов после завершения экзамена в<br>аудиториях, где запланированное<br>количество<br>участников более 7                                                                                                    |
|                                             | Штаб ППЭ            | Для упаковки ВДП с испорченными/<br>ИК<br>бракованными<br>использованных<br>И<br>электронных<br>носителей<br>после<br>завершения<br>экзамена<br>Для<br>упаковки<br>неиспользованных<br>носителей<br>электронных<br>после<br>завершения<br>экзамена                              |
| Сейф-пакет большой<br>Размер 438*575        | Склад Перевозчика   | Для комплектации ВДП, сейф-пакетов, пакета<br>руководителя ППЭ (в случае использования<br>бумажной версии) для ППЭ с запланированным<br>количеством более 5 аудиторий                                                                                                    |
|                                             | Штаб ППЭ            | Для упаковки ВДП с использованными<br>бланками и формами                                                                                                    |
| ВДП<br>с формой ППЭ-11<br>Размер 229х324    | Аудитория           | Для упаковки использованных бланков<br>Для упаковки испорченных/ бракованных<br>ИК<br>Для упаковки использованных КИМ и                                                                                                    |

**Виды и назначение упаковочных материалов**

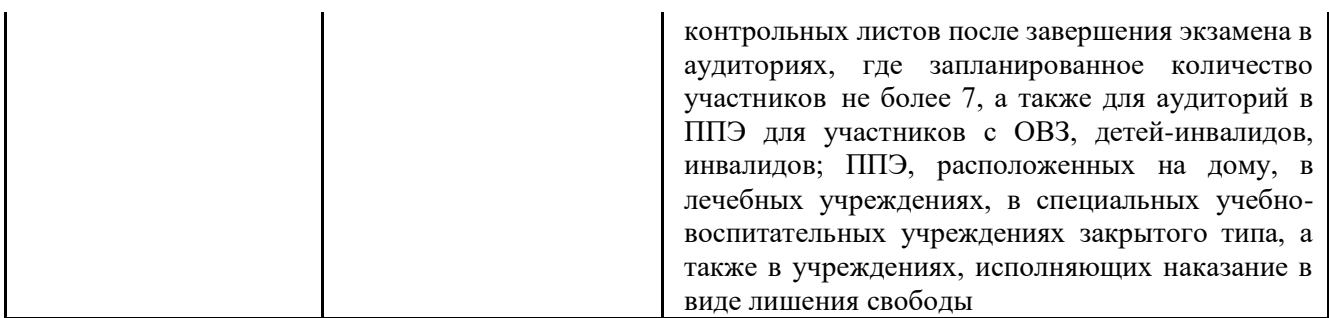

7. Обеспечение ДБО.

РЦОИ обеспечивает ППЭ ДБО в случае превышения выделенного лимита номеров для печати ДБО в ППЭ. Увеличение лимита номеров для печати ДБО выполняется на основании заявки от РЦОИ в ФЦТ для последующей передачи в ППЭ образов ДБО.

# <span id="page-15-0"></span>**5. Подготовка к проведению ЕГЭ**

При назначении в соответствующие сроки ППЭ на экзамен, в котором будут использоваться технологии печати ЭМ в ППЭ и (или) сканирования в ППЭ и (или) часть «Говорение» ЕГЭ по иностранным языкам, необходимо указать в ПО «Планирование ГИА (ЕГЭ)» соответствующую технологию.

При отмене использования соответствующих технологий необходимо снять указание технологии на экзамен ППЭ.

2. Не позднее 3 рабочих дней в РИС производится назначение членов ГЭК с токенами.

При назначении членов ГЭК с токенами в ППЭ необходимо планировать по одному члену ГЭК на каждые 5 аудиторий, но не менее двух членов ГЭК на ППЭ за исключением ППЭ не использующих технологию печати ЭМ (ППЭ, расположенных на дому, в лечебных учреждениях, в специальных учебновоспитательных учреждениях закрытого типа, а также в учреждениях, исполняющих наказание в виде лишения свободы); при проведении части «Говорение» ЕГЭ по иностранным языкам назначается один член ГЭК на каждые 2 аудитории проведения по 3-4 рабочих станции в каждой аудитории, один член ГЭК на каждые 4 аудитории проведения по 2 рабочих станции в каждой аудитории, один член ГЭК на каждые 6 аудиторий по 1 рабочей станции, но не менее двух членов ГЭК на ППЭ в любом случае.

Привязка токенов членам ГЭК и сотрудникам РЦОИ, ответственным за загрузку электронных образов бланков, должна быть выполнена не позднее 4-5 рабочих дней до проведения первого экзамена соответствующего этапа ЕГЭ.

При назначении технических специалистов в ППЭ, за исключением ППЭ не использующих технологию печати полного комплекта ЭМ (ППЭ, расположенных на дому, в лечебных учреждениях, в специальных учебно-воспитательных учреждениях закрытого типа, а также в учреждениях, исполняющих наказание в виде лишения свободы), требования к количеству технических специалистов в ППЭ аналогичны требованиям к количеству членов ГЭК, но не менее двух технических специалистов в ППЭ в любом случае.

3. Не позднее 4-5 дней до экзамена необходимо выполнить назначение аудиторий ППЭ на экзамены (в том числе с указанием признака специализированной рассадки). Информация о назначенных аудиториях и предметах передается в ППЭ, за исключением ППЭ не использующих технологию печати полного комплекта ЭМ, не позднее 4-5 дней до экзамена.

4. Все Члены ГЭК, назначенные на экзамен, должны пройти авторизацию в ППЭ, в который они назначены, не ранее 2 рабочих дней до дня проведения экзамена и не позднее 18:00 календарного дня, предшествующего дню экзамена. Если после авторизации члена ГЭК он был переназначен в другой ППЭ, ему необходимо пройти повторную авторизацию в новом ППЭ.

5. За 4-5 календарных дней до начала этапа РЦОИ передает в ППЭ:

сейф-пакеты с ЭМ;

дистрибутив ПО «Станция печати ЭМ»;

дистрибутив ПО «Станция авторизации в ППЭ».

4. При проведении части «Говорение» ЕГЭ по иностранным языкам РЦОИ передает в ППЭ за 4-5 календарных дней до проведения экзамена:

сейф-пакеты с ЭМ;

дистрибутив ПО «Станция записи устных ответов»;

дистрибутив ПО «Станция печати ЭМ»;

дистрибутив ПО «Станция авторизации в ППЭ».

информацию о номерах аудиторий подготовки и проведения, количестве

станций записи ответов и станций печати ЭМ по каждому учебному предмету и типу рассадки (стандартная или ОВЗ)

5. При использовании технологии сканирования в ППЭ РЦОИ передает в ППЭ техническому специалисту ППЭ за 4-5 календарных дней до начала этапа экзамена:

дистрибутив ПО «Станция сканирования в ППЭ»;

дистрибутив ПО «Станция авторизации в ППЭ»;

6. Не позднее 16.00 МСК календарного дня, предшествующего дню проведения экзамена, необходимо выполнить распределение участников ЕГЭ и организаторов ЕГЭ по ППЭ и аудиториям ППЭ.

7. При проведении части «Говорение» ЕГЭ по иностранным языкам РЦОИ передает в ППЭ в день проведения контроля технической готовности:

форму ППЭ-01-01-У.

8. Информация об автоматизированном распределении участников ЕГЭ и организаторов ЕГЭ по аудиториям ППЭ и формы (ведомости, бланки актов, в том числе формы ППЭ-12-04МАШ, ППЭ-13-02МАШ, ППЭ-13-03-У МАШ, ППЭ-18МАШ) для проведения ЕГЭ передаются в ППЭ:

**-** в запечатанных конвертах членом ГЭК в бумажной версии или на электронном носителе;

- иным способом, обеспечивающим информационную безопасность.

Информация об автоматизированном распределении участников ЕГЭ и организаторов ЕГЭ по аудиториям ППЭ и формы (ведомости, бланки актов, в том числе формы ППЭ-12-04МАШ, ППЭ-13-02МАШ, ППЭ-13-03-У МАШ, ППЭ-18МАШ) для проведения ЕГЭ, полученные в ППЭ в электронном виде, распечатываются в присутствии члена ГЭК непосредственно перед экзаменом на автоматизированном рабочем месте, оснащенном соответствующим комплексом средств информационной безопасности, под видеонаблюдением.

9. При отсутствии в РИС/ФИС информации об автоматизированном распределении участников ЕГЭ, выполнении участником ЕГЭ экзаменационной работы в ППЭ и (или) аудитории, в несоответствии с результатами автоматизированного распределения, а также при загрузке результатов обработки экзаменационных работ участников ЕГЭ, не зарегистрированных на экзамен, работы участников ЕГЭ обрабатываются в общем порядке, однако результаты участникам ЕГЭ не выдаются, проводится служебное расследование. В случае выявления нарушений порядка проведения ЕГЭ при допуске таких участников ЕГЭ в ППЭ или сдаче ими экзамена, результаты ЕГЭ таких участников будут аннулированы в соответствии с порядком проведения ГИА.

10. При проведении части «Говорение» ЕГЭ по иностранным языкам производится назначение аудиторий подготовки, аудиторий проведения, назначение оператора ПК (из организаторов в аудитории проведения), рассадка по местам аудитории подготовки.

#### <span id="page-17-0"></span>**6. Обеспечение процесса выдачи и закрепления токенов**

1. Выдача и закрепление токенов – комплекс организационно-технических мероприятий, обеспечивающих выдачу и закрепление ключевых документов на электронных носителях КриптоПРО Рутокен CSP для проведения ЕГЭ (далее – токен) членам ГЭК и сотрудникам РЦОИ.

2. Закрепление токенов за членами ГЭК и сотрудниками РЦОИ осуществляет РЦОИ.

3. Хранение, выдачу и обратный прием токенов членов ГЭК и сотрудников РЦОИ осуществляет ОИВ.

4. Подготовка к выдаче токенов включает:

централизованную генерацию и запись сертификатов на токены специализированой организацией на федеральном уровне;

назначение ответственного сотрудника ОИВ, который получает, обеспечивает безопасное хранение и выдает токены членам ГЭК и сотрудникам РЦОИ. Токены хранятся в определенном ОИВ месте, исключающем доступ к ним посторонних лиц и позволяющем обеспечить их сохранность до 1-го марта года, следующего за годом проведения экзамена;

определение ОИВ необходимого количества токенов, приобретение токенов, направление токенов в специализированную организацию для записи (перезаписи) на них ключей шифрования;

передачу с федерального уровня на региональный (из ФИС в РИС) сведений о сертификатах, записанных на токены;

рассылку в субъекты РФ токенов с записанными на них сертификатами, упакованных в отдельные подписанные конверты;

осуществление работы с сертификатами в ПО «Планирование ГИА (ЕГЭ)» только на уровне РЦОИ (данные о сертификатах не передаются в МСУ и ОО).

5. До начала выдачи токенов с сертификатами РЦОИ в ПО «Планирование ГИА (ЕГЭ)» осуществляет:

1) получение сертификатов в РИС. Автоматически устанавливается статус «Загружен»;

2) выставление отметки о получении токена. Устанавливается статус «Получен РЦОИ»;

3) привязку члена ГЭК/сотрудника РЦОИ к сертификату. Устанавливается статус «Привязан».

После привязки сертификата работник ППЭ блокируется для удаления и редактирования основных сведений;

4) печать документа «Ведомость поэкземплярного учета ключевых документов на электронных носителях КриптоПРО Рутокен CSP для проведения ЕГЭ в субъекте РФ, выданных членам ГЭК/сотрудникам РЦОИ» (далее - ведомость). Устанавливается статус «Распечатана ведомость»;

5) передачу распечатанных ведомостей ответственному сотруднику ОИВ.

6. Ответственный сотрудник ОИВ обеспечивает:

1) распределение токенов персонально членам ГЭК и сотрудникам РЦОИ.

Токен выдается для персонального использования на одно физическое лицо. Токены нельзя передавать сторонним лицам;

2) достоверное заполнение ведомости.

При получении токена члены ГЭК и сотрудники РЦОИ заполняют в ведомости графы «Дата получения» и «Расписка в получении ключевого документа и ПИНконверта»;

3) возврат ведомости с заполненными графами «Дата получения» и «Расписка в получении ключевого документа и ПИН-конверта» в РЦОИ не позднее чем за 14 календарных дней до начала проведения экзаменов.

7. После обратного получения ведомостей РЦОИ осуществляет:

1) сканирование предоставленных ведомостей;

2) загрузку скан-копии ведомостей в ПО «Планирование ГИА (ЕГЭ)». Сертификату устанавливается статус «Выдан».

Выполнение процедуры авторизации члена ГЭК с использованием токена во время проведения экзамена будет доступно только для токенов с сертификатом, имеющим статус «Выдан»;

3) возврат оригиналов ведомостей ответственному сотруднику ОИВ.

8. В случае утраты/компроментации/поломки токена членом ГЭК/сотрудником РЦОИ осуществляется следующее:

1) член ГЭК/сотрудник РЦОИ, утративший токен, незамедлительно информирует ответственного сотрудника ОИВ о случившемся факте;

2) ответственный сотрудник ОИВ передает данную информацию в РЦОИ;

3) РЦОИ проставляет сертификату с привязанным утерянным/ скомпроментированным/сломанным токеном отметку о блокировке. В результате операции проставления отметки о блокировке сертификату устанавливается статус «Утерян/скомпроментирован/сломан»;

4) в случае участия члена ГЭК/сотрудника РЦОИ, утратившего токен, в дальнейшем проведении ГИА, ОИВ запрашивает ведомость в РЦОИ для выдачи нового токена;

5) РЦОИ осуществляет печать и передачу ведомости ответственному сотруднику ОИВ;

6) ответственный сотрудник ОИВ выдает новый токен из резервного фонда;

7) после обратного получения ведомости РЦОИ осуществляет загрузку скан-копии ведомости.

9. Возврат токена включает:

1) после окончания участия в проведении ГИА текущего года члены ГЭК/сотрудники РЦОИ сдают токены ответственному сотруднику ОИВ;

2) при обратном приеме токенов ответственный сотрудник ОИВ заполняет в ведомости графы «Дата обратного приема», «Ф.И.О. сотрудника, принявшего ключевой документ и ПИН-конверт» и «Расписка в получении ключевого документа и ПИН-конверта»;

3) ответственный сотрудник ОИВ передает заполненную ведомость в РЦОИ;

4) РЦОИ сканирует предоставленные ведомости и загружает скан-копии ведомостей в ПО «Планирование ГИА (ЕГЭ)».

Сертификату устанавливается статус «Получен РЦОИ».

5) РЦОИ возвращает оригиналы ведомостей ответственному сотруднику ОИВ;

6) заполненные ведомости хранятся в ОИВ до 1-го марта года, следующего за годом проведения экзамена.

#### <span id="page-19-0"></span>**7. Подготовка к обработке материалов ЕГЭ в РЦОИ**

1. Руководитель РЦОИ обеспечивает готовность РЦОИ к проведению обработки материалов ЕГЭ в соответствии с «Правилами для руководителя РЦОИ» (см. Приложение 1).

2. Руководитель РЦОИ обеспечивает работу следующих сотрудников, участвующих в обработке ЭМ:

администратора проектов;

начальников смены;

ответственного для работы со станцией приемки и станцией удаленной приемки; ответственных за приемку экзаменационных материалов из ППЭ, если обработка ЭМ материалов происходит в РЦОИ;

ответственных за хранение материалов;

ответственных за загрузку электронных образов бланков участников ЕГЭ в станцию загрузки электронных бланков;

операторов станции сканирования;

операторов станции старшего верификатора (как правило, начальники смены);

операторов станции верификации;

операторов станции экспертизы;

ответственного за обработку апелляций и коррекций (как правило, начальники смены);

помощников операторов станции сканирования, станции экспертизы, станции апелляций и коррекций (при необходимости).

3. Не позднее чем за сутки до начала обработки материалов ЕГЭ администратор проектов РЦОИ обеспечивает настройку аппаратно-программного комплекса для проведения обработки ЭМ.

4. В случае использования технологии перевода бланков в электронный вид (сканирования) в ППЭ:

не позднее чем за 5 календарных дней до проведения первого экзамена:

установить и настроить сервис связи с ППЭ модуля связи с ППЭ, сохранить на федеральном портале адрес подключения к сервису РЦОИ (в случае отсутствия внешнего адреса сервиса связи с взаимодействия с ППЭ по внутренней сети, адрес должен быть передан в ФЦТ для сохранения на портале вручную);

обеспечить консультирование по подключению и передаче тестовых пакетов от ППЭ при проведении технической подготовки.

В процессе проведения в ППЭ технической подготовки и контроля технической готовности:

сохранить полученные тестовые пакеты, оценить качество печати и сканирования, подтвердить или отклонить полученный пакет.

За один календарный день до начала обработки материалов необходимо завершить установку и настройку ПО «Станция загрузки электронных бланков» на отдельной рабочей станции, **не имеющей сетевых подключений.**

**Должен быть предусмотрен резервный канал передачи пакетов с зашифрованными бланками участников ответов из ППЭ в РЦОИ.**

По усмотрению РЦОИ при проведении технической подготовки ППЭ, не использующих технологию сканирования, может быть осуществлен контроль

качества печати экзаменационных материалов, в этом случае РЦОИ получают и оценивают качество печати тестовых пакетов, присланных из ППЭ.

5. Информация о количестве и составе материалов ЕГЭ, поступающих на обработку из ППЭ, содержится в машиночитаемой форме ППЭ-13-02МАШ (ППЭ-13-03-У МАШ для технологии «Говорение). Указанная информация является необходимой для проведения обработки регистрационных бланков (регистрационных бланков устного экзамена), бланков ответов № 1, бланков ответов № 2 лист 1, бланков ответов № 2 лист 2, ДБО.

6. В РЦОИ проводится обработка следующих материалов: машиночитаемых форм ППЭ;

регистрационных бланков;

бланков ответов № 1;

бланков ответов № 2, в том числе дополнительных бланков ответов № 2;

электронных образов бланков ответов участников ЕГЭ;

аудиофайлов с записью устных ответов на иностранном языке;

протоколов проверки (форма 3-РЦОИ);

протоколов проверки устной части по иностранным языкам (форма 3-РЦОИ-У).

7. Обработке подлежат все бланки участников ЕГЭ, в том числе в случае:

удаления с экзамена участника ЕГЭ в связи с нарушением установленного Порядка проведения ГИА;

досрочного завершения экзамена участником ЕГЭ по объективным причинам.

При передаче в РЦОИ бланков ЕГЭ удаленного участника и участника ЕГЭ, не завершившего экзамен по объективным причинам, проводится выверка информации, внесенной в машиночитаемую форму ППЭ-13-02МАШ (ППЭ 13-03-У МАШ для технологии «Говорение»), и ведомости, содержащей перечень бланков регистрации, в которые была внесена информация о том, что участник не завершил экзамен или удален с экзамена. При обработке бланков участников, не завершивших работу по объективным причинам или удаленных с экзамена, происходит верификация соответствующих полей бланка регистрации, РЦОИ собирает соответствующие акты (см. СбФ).

8. Подготовка к проверке развернутых ответов, устных ответов участников ЕГЭ на задания экзаменационной работы включает следующие этапы:

не позднее чем за 14 календарных дней до начала проведения обработки ЭМ председатель ПК и руководитель РЦОИ согласуют график работы ПК в период проведения обработки ЭМ по соответствующему учебному предмету, исходя из действующих требований к срокам проведения обработки ЭМ;

не позднее чем за 14 календарных дней до начала проведения экзаменов председатель ПК передает руководителю РЦОИ списочный состав ПК и расписание работы экспертов ПК для обеспечения возможности назначения в РИС экспертов на проверку работ; списочный состав ПК, передаваемый руководителю РЦОИ, должен в обязательном порядке содержать информацию о статусе каждого члена ПК (основной эксперт, старший эксперт, ведущий эксперт) для обеспечения возможности автоматизированного назначения экзаменационных работ на третью проверку, межрегиональную перекрестную проверку, перепроверку и проверку апелляционных работ экспертам, имеющим статус «старший эксперт» и «ведущий эксперт»;

не позднее чем за 14 календарных дней до начала экзаменов руководитель РЦОИ обеспечивает внесение информации в РИС о составе региональных ПК;

председатель ПК согласует с руководителем РЦОИ график работы экспертов ПК, проводящих проверку предположительно незаполненных участниками ЕГЭ бланков ответов № 2, дополнительных бланков ответов № 2, устных ответов.

Все вышеуказанные работы включают в себя подготовку соответствующих программных модулей РЦОИ согласно утвержденным графикам.

9. Руководитель РЦОИ обеспечивает контроль непрерывной и бесперебойной работы системы видеонаблюдения и хранения видеозаписей в помещениях РЦОИ при проведении работ по приемке, обработке и хранению ЭМ.

#### <span id="page-22-0"></span>**8. Приемка и учет экзаменационных материалов**

1. В субъекте Российской Федерации ЭМ передаются на склад организации, доставляющей ЭМ в субъект Российской Федерации.

2. Сотрудников РЦОИ, ответственных за приёмку, проведение работ по распределению ЭМ по ППЭ, работе со специальным ПО «Удалённая станция приёмки», назначает руководитель ОИВ (далее – ответственные за приёмку ЭМ).

3. В процессе работы с ПО «Станция приемки» на всех этапах (приемка ЭМ, распределение ЭМ по ППЭ, возврат ЭМ) ответственный за приемку ЭМ сотрудник РЦОИ действует в соответствии с «Правилами для ответственного за приемку ЭМ сотрудника РЦОИ» (см. Приложение 2).

4. Ответственные за приёмку ЭМ осуществляют автоматизированный учет ЭМ в РИС при приемке ЭМ, выдаче ЭМ в ППЭ, возврате ЭМ из ППЭ после проведения экзамена посредством функционала ПО «Удалённая станция приёмки»:

- делают выгрузку данных об ЭМ из ЕРБД и загружают полученные данные в ПО «Удалённая станция приёмки»;

- прибывают на склад с оборудованием, на котором установлена ПО «Удалённая станция приёмки» с загруженными ранее данными, после поступления ЭМ на региональный склад;

- регистрируют ЭМ с помощью ПО «Удалённая станция приёмки»;

- комплектуют и распределяют ЭМ по ППЭ в соответствии с количеством запланированных участников с помощью ПО «Удалённая станция приёмки»;

- распределяют электронные носители по сейф-пакетам стандартным, регистрируют электронные носители с помощью ПО «Удалённая станция приёмки» путем сканирования соответствующих штрих-кодов.

5. Регистрация ЭМ и распределение ЭМ по ППЭ осуществляется заблаговременно, согласно графику проведения работ на территории регионального склада по распределению ЭМ, утвержденному ОИВ.

6. По результатам регистрации и распределения ЭМ ПО «Удалённая станция приёмки» формирует «Опись доставочного сейф-пакета» (форма ППЭ-14-03), «Ведомость материалов доставочного сейф-пакета» (форма ППЭ-14-04).

7. По окончании работ ответственные за приёмку передают файл с данными о распределении ЭМ по ППЭ в РЦОИ (в ПО «Станция приемки» в РЦОИ).

8. Для обеспечения корректной работы ПО «Удалённая станция приёмки», а также с целью своевременного обновления информации в РИС, необходимо обеспечить синхронизацию информации ПО «Удалённая станция приёмки» с ПО «Станция приемки», путём

- выгрузки данных непосредственно перед началом очередного этапа работы по регистрации и распределению ЭМ на складе;

- загрузки данных незамедлительно после окончания указанного этапа работы по регистрации и распределению ЭМ на складе.

9. Выдачу ЭМ необходимо проводить в следующие сроки:

- на электронных носителях - за пять календарных дней до начала основных дней и за пять календарных дней до начала резервных дней проведения ГИА в форме ЕГЭ;

- на электронных носителях для ППЭ-ТОМ - со дня поступления указанных ЭМ на региональные склады субъектов Российской Федерации;

- ЭМ, изготовленных по бумажной технологии, - в день соответствующего экзамена с 00.00 лично прибывшему на региональный склад члену ГЭК.

10. Возврат ЭМ после проведения экзамена в случае сканирования ЭМ в РЦОИ:

1) ответственные за приёмку осуществляют учет ЭМ в день проведения экзамена;

2) член ГЭК передает все материалы из ППЭ, упакованные в отдельные сейф-пакеты, ответственному за приёмку по форме ППЭ-14-01, а именно:

- использованные бланки,

- использованные КИМ и контрольные листы,

- испорченные ИК,

- использованные электронные носители,

- неиспользованные электронные носители,

- протоколы, акты, ведомости и другие материалы ППЭ;

3) ответственный за приёмку проверяет количество и комплектность передаваемых материалов по форме ППЭ-14-01;

4) ответственный за приёмку расписывается, указывает ФИО, дату приемки материалов в двух экземплярах формы ППЭ-14-01. Один экземпляр формы ППЭ-14-01 остается в РЦОИ, второй передается члену ГЭК.

11. Возврат ЭМ после проведения экзамена в случае сканирования ЭМ в ППЭ:

1) ответственные за приёмку осуществляют учет, доставленных в РЦОИ ЭМ в сроки утверждённые ОИВ;

2) член ГЭК передает все материалы из ППЭ, упакованные в отдельные сейф-пакеты, ответственному за приёмку по форме ППЭ-14-01, а именно:

- использованные бланки,

- использованные КИМ и контрольные листы,

- испорченные ИК,

- использованные электронные носители,

- неиспользованные электронные носители,

- протоколы, акты, ведомости и другие материалы ППЭ;

3) ответственный за приёмку проверяет количество и комплектность передаваемых материалов по форме ППЭ-14-01;

4) ответственный за приёмку расписывается, указывает ФИО, дату приемки материалов в двух экземплярах формы ППЭ-14-01. Один экземпляр формы ППЭ-14-01 остается в РЦОИ, второй передается члену ГЭК.

12. При возникновении любых нештатных ситуаций (неверная комплектация ЭМ, нарушение доставочной упаковки ЭМ и прочее) ответственный сотрудник РЦОИ составляет акт, в котором фиксирует все обстоятельства нештатной ситуации, передает руководителю РЦОИ для дальнейшей передачи в ГЭК и в ФЦТ.

13. Принятые ЭМ направляются на обработку и хранение в соответствии со схемой приемки и обработки ЭМ.

# <span id="page-24-0"></span>**9. Получение и загрузка электронных образов бланков ответов участников ЕГЭ**

1. Специалист РЦОИ, ответственный за загрузку электронных образов бланков участников ЕГЭ, получает зашифрованные пакеты данных с электронными образами бланков участников ЕГЭ и форм ППЭ через ПО «Модуль связи с ППЭ».

2. Специалист РЦОИ переносит полученный пакет данных с электронными образами бланков ответов участников ЕГЭ с помощью флеш-накопителя на рабочую станцию, не имеющую сетевых подключений, на которой производится загрузка электронных бланков.

3. Специалист РЦОИ с использованием токена специалиста РЦОИ выполняет расшифровку пакета (пакетов) данных с электронными образами бланков ответов участников ЕГЭ, полученными из ППЭ.

4. Специалист РЦОИ записывает расшифрованные пакеты с электронными образами бланков ответов участников ЕГЭ на флеш-накопитель и переносит их на рабочую станцию, на которой обеспечен доступ к «горячей папке» TestReader.

5. Специалист РЦОИ, ответственный за загрузку электронных образов бланков, убеждается в успешной загрузке пакетов из «горячей папки» TestReader,

6. Специалист РЦОИ сообщает в ППЭ о факте успешного получения и загрузки полученного пакета (пакетов) с электронными образами бланков ответов участников ЕГЭ через ПО «Модуль связи с ППЭ».

В случае ошибки при загрузке, специалист РЦОИ выясняет средствами диагностики «горячей папки» TestReader причину ошибки и сообщает в ППЭ о замечании

В зависимости от количества ППЭ в РЦОИ может быть использовано несколько станций загрузки электронных бланков и «горячих папок» TestReader.

# <span id="page-25-0"></span>**10. Краткая схема обработки ЭМ в РЦОИ каждого типа ЭМ**

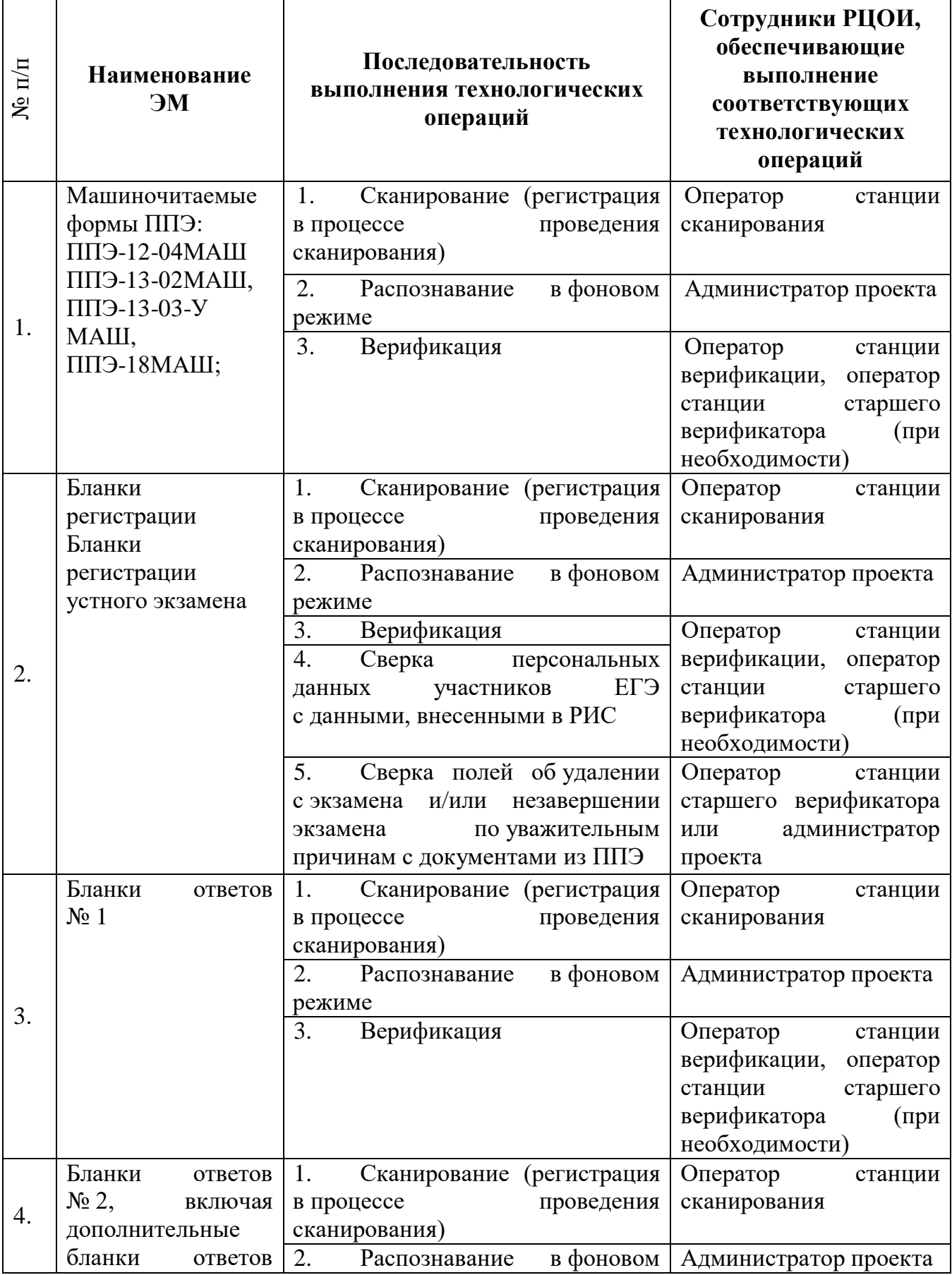

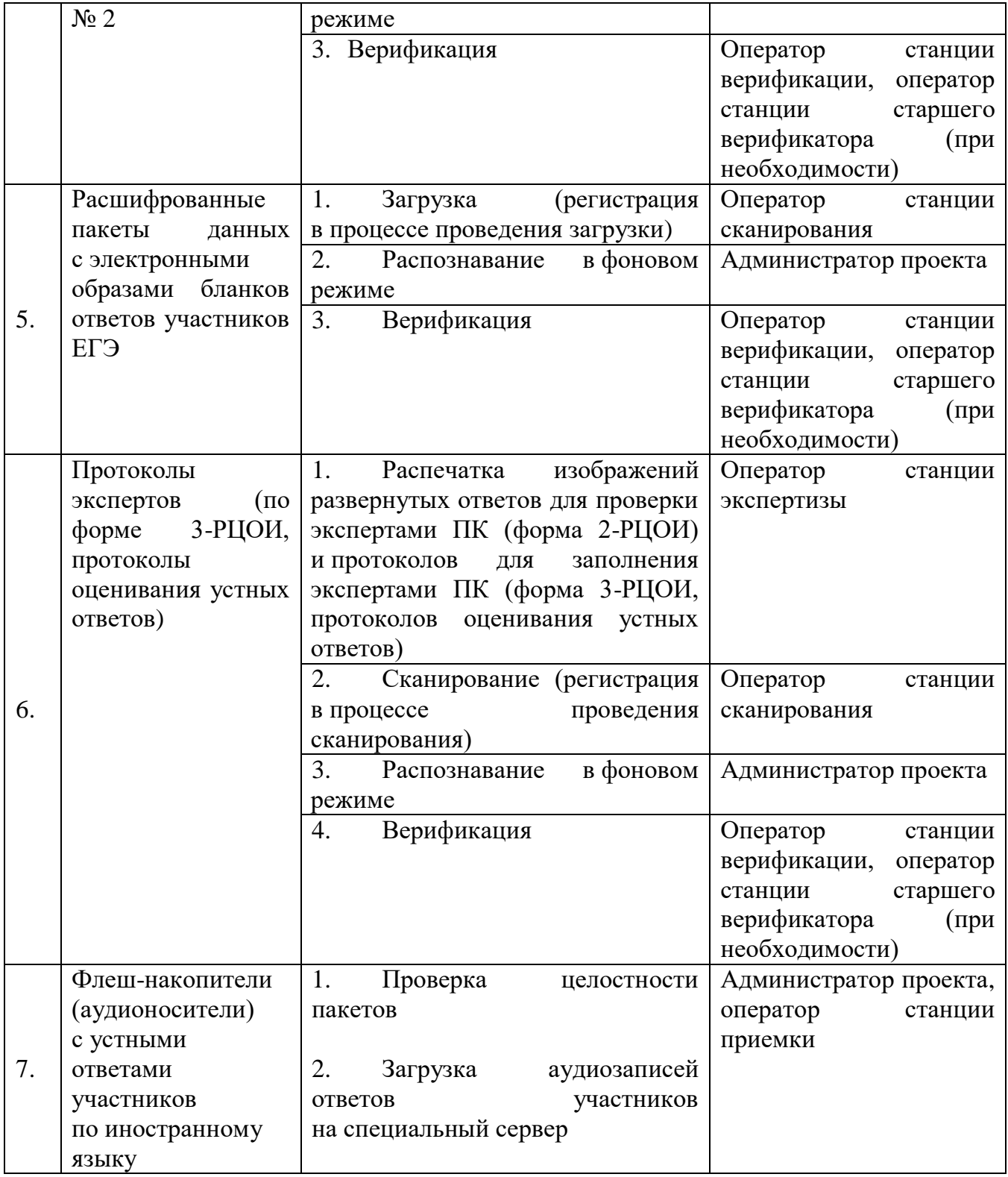

# <span id="page-27-0"></span>**11. Сканирование и распознавание ЭМ в РЦОИ**

1. Оператор станции сканирования в своей деятельности действует согласно Руководству оператора станции сканирования.

2. Сканирование ЭМ может проводиться в РЦОИ и в ППЭ.

3. Если сканирование производится в РЦОИ:

3.1. Оператор станции сканирования проводит сканирование полученных бланков в соответствии с «Правилами для оператора станции сканирования» (см. Приложение 4);

3.2. Сканирование производится в день экзамена, для чего должно быть подготовлено необходимое количество станций сканирования ЭМ (см. Приложение 9);

3.3. Оператор станции сканирования обеспечивает сканирование машиночитаемых форм ППЭ, а также всех бланков ЕГЭ;

3.4. Приоритет обработки разных типов бланков определяет администратор проекта в соответствии с графиком работы ПК. Все типы бланков могут сканироваться вместе (без разделения по типам);

3.5. По мере поступления в РЦОИ протоколов проверки экспертами ПК развернутых ответов участников ЕГЭ оператор станции сканирования обеспечивает сканирование машиночитаемых протоколов проверки;

3.6. Оператор станции сканирования проводит регистрацию в РИС отсканированного пакета бланков и передает оригинальные бланки ответственному за хранение ЭМ сотруднику РЦОИ на хранение;

3.7. Машиночитаемые формы ППЭ-12-04МАШ, ППЭ-13-02МАШ, ППЭ-13-03-У МАШ, ППЭ-18МАШ сканируются в обязательном порядке.

4. Если сканирование производится в ППЭ:

4.1. Специалист РЦОИ, ответственный за загрузку электронных образов бланков, выполняет загрузку расшифрованных пакетов с электронными образами бланков ответов участников ЕГЭ;

4.2. Для проведения обработки ЭМ из ППЭ администратор проекта осуществляет запуск процесса автоматизированного распознавания информации с машиночитаемых форм и бланков ЕГЭ. Распознавание проводится в постоянном фоновом режиме.

5. Регистрация пакетов всех типов бланков возможна на станции сканирования до обработки машиночитаемых форм ППЭ -13-02МАШ.

6. Станция сканирования в автоматизированном режиме осуществляет сверку полноты сканирования с рассадкой и формой ППЭ -13-02МАШ.

#### <span id="page-28-0"></span>**12. Верификация результатов распознавания**

1. Оператор станции верификации в своей деятельности действует согласно Руководству оператора станции верификации.

2. Верификация, т.е. проверка качества распознавания, осуществляется путем сравнения на экране монитора символов, внесенных в машиночитаемые формы (бланки ЕГЭ, протоколы проверки, формы ППЭ) с теми же символами, полученными в результате распознавания этих символов. Оператор станции верификации проверяет правильность распознавания символов в соответствии с «Правилами для оператора станции верификации» (Приложение 5) и, в случае необходимости, вносит исправления в перечень распознанных символов.

3. Верификация бланков регистрации участников ЕГЭ возможна только после обработки машиночитаемых форм ППЭ-13-02МАШ, ППЭ-13-03-У МАШ из соответствующих ППЭ и (или) аудиторий ППЭ.

4. Оператор станции верификации начинает работу по указанию администратора проекта.

5. В случае возникновения ситуаций, не регламентированных «Правилами для оператора станции верификации», оператор станции верификации направляет пакет электронных бланков оператору станции старшего верификатора для устранения проблемы.

6. Оператор станции старшего верификатора устраняет возникшие проблемы при обработке материалов ЕГЭ совместно с начальником смены или по его указанию.

7. Оператор станции верификации и оператор станции старшего верификатора удаляют из ответов участников символы, не являющиеся допустимыми для записи ответа на каждое конкретное задание в соответствии с «Перечнем допустимых символов».

## <span id="page-29-0"></span>**13. Обеспечение процедуры проверки развернутых ответов и устных ответов участников ЕГЭ**

1. Проверку развернутых ответов (устных ответов ЕГЭ по иностранным языкам) участников ЕГЭ осуществляют эксперты ПК.

2. РЦОИ осуществляет подготовку рабочих комплектов экспертов ПК при помощи специализированных программных средств для проведения экспертизы развернутых ответов участников ЕГЭ (далее – станция экспертизы), а также рабочего комплекса экспертов ПК по иностранным языкам для проведения экспертизы устных ответов по иностранным языкам (далее – станция прослушивания, станция управления экспертизой устного экзамена), предоставляемых ФЦТ.

3. Рабочий комплект эксперта ПК (по оцениванию развернутых ответов) содержит:

обезличенные бланки-копии (форма 2-РЦОИ) с развернутыми ответами участников экзамена (далее – бланк-копия);

бланк-протокол (форма 3-РЦОИ) проверки развернутых ответов участников экзамена (далее – бланк-протокол).

Рабочий комплект эксперта ПК (по оцениванию устных ответов) содержит:

АРМ с программным комплексом по воспроизведению устных ответов ЕГЭ по иностранным языкам;

протокол оценивания устных ответов ЕГЭ по иностранным языкам (форма 3- РЦОИ-У).

Бланк-копия (форма 2-РЦОИ) является изображением бланка ответов № 2 участника ЕГЭ, дополнительных бланков ответов № 2 (если они заполнялись участником), в регистрационной части которого указаны:

код бланка-копии;

информация об эксперте, назначенном на проверку бланков (ФИО, код эксперта);

учебный предмет;

дата проведения экзамена;

номер протокола и номер строки в протоколе, соответствующей коду бланкакопии;

номер варианта КИМ;

номер страницы и количество заполненных страниц участником ЕГЭ в бланке ответов № 2, включая дополнительный бланк ответов № 2;

субъект Российской Федерации.

Бланк-протокол проверки развернутых ответов и протокол оценивания устных ответов ЕГЭ по иностранным языкам представляют собой таблицу, в которой указаны коды бланков-копий полученного рабочего комплекта и поля для внесения экспертом баллов за ответы.

В регистрационной части бланка-протокола указаны:

информация об эксперте, назначенном на проверку бланков (ФИО, код эксперта);

учебный предмет; дата проведения экзамена; номер протокола; субъект Российской Федерации.

Бланк-протокол проверки развернутых ответов и протокол оценивания устных ответов ЕГЭ по иностранным языкам являются машиночитаемыми формами и подлежат обязательной автоматизированной обработке.

4. Рабочие комплекты формируются для каждого эксперта с учетом графика работы ПК.

5. Управление станцией экспертизы осуществляет оператор станции экспертизы в соответствии с «Правилами для оператора станции экспертизы» (см. Приложение 6).

6. Программный комплекс РЦОИ проводит отбор предположительно незаполненных страниц, которые в дальнейшем не поступают на проверку в ПК при распознавании информации с бланков ответов № 2, включая дополнительные бланки ответов № 2.

7. Оператор станции экспертизы фиксирует наличие предположительно пустых бланков, определенных программным комплексом РЦОИ. Проверка изображений указанных бланков проводится двумя экспертами ПК.

8. Оператор станции экспертизы начинает печать рабочих комплектов для каждого из экспертов ПК, внесенных в РИС и назначенных на данный экзамен, в соответствии с графиком, предоставленным председателем ПК, по указанию администратора проекта о начале подготовки работ для проверки ПК.

9. Руководитель РЦОИ (ответственный сотрудник РЦОИ) до начала работы ПК передает председателю ПК критерии оценивания выполнения заданий с развернутым ответом и выполнения заданий устного ответа, полученные от ФЦТ в день проведения экзамена. Руководитель РЦОИ (ответственный сотрудник РЦОИ) передает подготовленные рабочие комплекты председателю ПК (заместителю председателя ПК) в день проведения проверки. Передача материалов осуществляется по Акту приема-передачи.

10. Руководитель РЦОИ обеспечивает взаимодействие ПК с РЦОИ на протяжении всей процедуры проверки ЭМ.

11. Эксперты ПК осуществляют проверку работ и выставляют баллы в поля бланка-протокола в соответствии с положениями Методических рекомендаций по формированию и организации работы предметных комиссий субъекта Российской Федерации.

Эксперты ПК осуществляют проверку устных ответов участников ЕГЭ по иностранному языку с помощью специализированных программных средств, позволяющих прослушивать записи каждого участника. Устные ответы участников ЕГЭ загружаются для прослушивания.

В ходе загрузки автоматически производится:

техническая проверка корректности данных,

поиск дублей записей и блокировка обработки дублей записей,

формирование отчета о найденных дублях записей.

Дублями записей считаются записи с одинаковым номером КИМ (как внутри пакета, так и со всеми остальными записями).

Оператор станции управления экспертизой устного экзамена вручную производит для каждой работы следующие действия:

допуск к обработке, аннулирование, изменение номера;

загрузку в систему данных, прошедших проверку;

выгрузку данных для проверки экспертами ПК.

12. Оператор станции управления экспертизой устного экзамена:

перед началом экспертизы распечатывает для каждого эксперта ПК, оценивающего устные ответы участников ЕГЭ по иностранному языку, персональный протокол проверки с указанием индивидуальных номеров участников ЕГЭ на прослушиваемых записях;

после экспертизы устных ответов протоколы проверки загружаются в РИС.

13. Председатель ПК (заместитель председателя ПК) в день проведения проверки после завершения проверки работ каждого комплекта передает заполненные бланки-протоколов и бланки-копии рабочих комплектов руководителю РЦОИ (ответственному сотруднику РЦОИ) по Акту приема-передачи для дальнейшей обработки.

14. После проведения первичной обработки бланков-протоколов программное обеспечение станции управления экспертизой устного экзамена автоматически проводит анализ полученных результатов проверки работ экспертами ПК. В ходе анализа выявляются экзаменационные работы и задания с существенным расхождением в баллах первого и второго экспертов ПК, требующие третьей проверки.

15. Существенное расхождение по каждому учебному предмету определено в критериях оценивания выполнения заданий с развернутым ответом (в том числе с устным ответом) и заложено в алгоритм автоматизированной обработки.

16. На бланке-копии работы, назначенной на третью проверку, в регистрационной части для третьего эксперта указываются баллы, выставленные двумя экспертами, проверявшими эту работу ранее. Баллы, выставленные ранее двумя экспертами при проверке устной части ЕГЭ по иностранным языкам отражаются после формирования задания для третьего эксперта при запуске станции прослушивания.

17. Проверка развернутых ответов участников экзамена считается завершенной, когда все работы были проверены экспертами ПК необходимое количество раз, а результаты оценивания из бланков-протоколов проанализированы программным обеспечением станции управления экспертизой устного экзамена.

18. При проведении межрегиональной перекрестной проверки изображения бланков ответов № 2, аудиофайлы устных ответов ЕГЭ по иностранным языкам, полученные из другого субъекта Российской Федерации, проверяются экспертами ПК в обычном режиме.

#### <span id="page-32-0"></span>**14. Завершение экзамена и получение результатов**

1. Первичная обработка бланков ЕГЭ в РЦОИ, включая проверку развернутых ответов участников ЕГЭ ПК, должна быть завершена в установленные сроки.

2. Перед завершением первичной обработки бланков ЕГЭ необходимо убедиться в том, что:

- обработаны все ЭМ и формы из всех аудиторий и ППЭ;

- проведена сверка на соответствие документации ППЭ и меток, проставленных в бланках регистрации об удалении участника ЕГЭ и о досрочном завершении экзамена;

- отсканированы все формы ППЭ-12-04МАШ;

- отсканированы все формы ППЭ-13-02МАШ (ППЭ-13-03-У МАШ в случае проведения части «Говорение» ЕГЭ по иностранным языкам);

- отсканированы все формы ППЭ-18МАШ.

3. Участники ЕГЭ, в чьих бланках регистрации метки об удалении участника ЕГЭ и о досрочном завершении экзамена были проставлены некорректно, могут не получить или несвоевременно получить информацию о результатах ЕГЭ.

4. После завершения процесса первичной обработки и первичной проверки экзаменационных материалов по каждому учебному предмету администратор проекта с помощью соответствующих средств РИС завершает процесс обработки материалов экзамена в РЦОИ. Полученные в результате обработки данные в РИС автоматически передаются в ФИС для проведения централизованной проверки и расчета результатов в первичных и тестовых баллах.

5. Централизованная проверка завершается не позднее чем через пять рабочих дней после определенных Порядком сроков завершения региональной обработки бланков ЕГЭ, аудиофайлов устных ответов ЕГЭ по иностранным языкам. Результаты ЕГЭ каждого участника передаются из ФИС в РИС в процессе репликации. Из ФИС в РИС также передается информация об участниках ЕГЭ, работы которых были направлены на перепроверку по поручению Рособрнадзора.

6. Руководитель РЦОИ организует формирование электронных файловведомостей и/или распечатку ведомостей с результатами участников экзамена в зависимости от организационно-территориальной схемы проведения ЕГЭ в субъекте Российской Федерации для утверждения председателем ГЭК и организации информирования в двухдневный срок участников ЕГЭ (см. СбФ). При этом отдельно, посредством специализированного программного обеспечения, формируются ведомости для представления на рассмотрение в ГЭК, содержащие информацию об участниках ЕГЭ:

удаленных с экзамена или завершивших экзамен досрочно по уважительной причине;

не зарегистрированных в РИС, не имеющих сведений об автоматизированной рассадке и пр.

7. После принятия решения председателем ГЭК об утверждении результатов ЕГЭ РЦОИ передает в образовательные организации, органы МСУ все утвержденные результаты в виде ведомостей для информирования участников ЕГЭ.

8. Участники ЕГЭ, работы которых направлены на перепроверку по решению Рособрнадзора или ОИВ, должны быть проинформированы о том, что их работы направлены на перепроверку.

# <span id="page-33-0"></span>**15. Обработка апелляций о нарушении установленного Порядка проведения ГИА**

1. В процессе рассмотрения апелляции КК вправе запрашивать у РЦОИ необходимые документы и сведения, в том числе образы бланков, сведения о лицах, присутствовавших при проведении экзамена в ППЭ, иные сведения о соблюдении Порядка проведения ГИА.

2. После рассмотрения апелляции о нарушении установленного Порядка проведения ГИА в соответствии с положениями Методических рекомендаций по работе КК при проведении ГИА ответственный секретарь КК передает в ГЭК для утверждения и руководителю РЦОИ для внесения в РИС и передачи в ФИС:

апелляцию о нарушении установленного Порядка проведения ГИА (форма ППЭ-02) (далее – апелляция);

протокол рассмотрения апелляции, содержащий заключение по результатам проверки изложенных в апелляции сведений о нарушении установленного Порядка проведения ГИА и решение КК, зафиксированное в графе «Решение конфликтной комиссии субъекта Российской Федерации» (форма – ППЭ-03) (далее – протокол).

3. Руководитель РЦОИ передает полученные апелляцию и протокол ответственному за обработку апелляций и коррекций сотруднику РЦОИ.

4. Ответственный за обработку апелляций и коррекций сотрудник РЦОИ в течение двух рабочих дней после принятия решения КК вносит в РИС посредством специализированных программных средств (ПО «Станция апелляции, коррекции, перепроверки») результаты рассмотрения апелляций, включая изображения необходимой апелляционной документации. Обработанные апелляции автоматически передаются на обработку в ФИС.

5. Результаты обработки апелляций передаются из ФИС в РИС в процессе репликации.

6. В случаях, требующих уточнений, ФЦТ направляет соответствующий программный запрос о предоставлении документов или сведений в РЦОИ:

1) при наличии документов и сведений ответственный за обработку апелляций и коррекций в РЦОИ предоставляет необходимые документы;

2) при отсутствии документов и сведений в течение одного дня с момента получения запроса от ФЦТ:

- руководитель РЦОИ (ответственный сотрудник РЦОИ) передает запрос о необходимых документах в КК;

- председатель КК передает запрашиваемые документы руководителю РЦОИ;

- ответственный за обработку апелляций и коррекций сотрудник РЦОИ вносит в РИС посредством специализированных программных средств (ПО «Станция апелляций и коррекций») вложения изображений запрашиваемых документов. Информация о загруженных документах автоматически передается на обработку в ФИС.

7. В случае удовлетворения апелляции о нарушении установленного Порядка проведения ГИА и соответствующего решения ГЭК результат апеллянта будет аннулирован, участник будет допущен до повторной сдачи экзамена по соответствующему решению ГЭК.

В случае отклонения апелляции о нарушении установленного Порядка проведения ГИА результат апеллянта останется неизменным.

#### <span id="page-34-0"></span>**16. Обработка апелляций о несогласии с выставленными баллами**

1. Ответственный секретарь КК передает руководителю РЦОИ зарегистрированные в КК апелляции о несогласии с выставленными баллами.

2. Ответственный за обработку апелляций и коррекций сотрудник РЦОИ вносит сведения об апелляциях в РИС (ПО «Станция апелляций и коррекций») и печатает апелляционные комплекты.

3. Апелляционный комплект документов содержит:

1) протокол рассмотрения апелляции по результатам ЕГЭ (форма 2-АП) с приложениями, предназначенными для внесения информации о ходе и результатах рассмотрения апелляции, а также для внесения подробной информации об изменениях, принятых КК в случае удовлетворения апелляции (форма 2-АП-1,  $2-A\Pi-2$ ,  $2-A\Pi-3$ );

2) распечатанные изображения бланка регистрации, бланка регистрации устной части, бланков ответов № 1 и № 2, дополнительных бланков ответов № 2, бланков-протоколов проверки развернутых ответов (при наличии), бланковпротоколов проверки устных ответов;

3) распечатанные бланки распознавания бланка регистрации, бланка регистрации устной части, бланков ответов № 1 и № 2, дополнительных бланков ответов № 2, бланков-протоколов проверки развернутых ответов (при наличии), бланков-протоколов проверки устных ответов;

4) электронные носители, содержащие файлы с цифровой аудиозаписью устных ответов участников ЕГЭ.

4. Дополнительно к апелляционному комплекту распечатываются:

- критерии оценивания заданий с развернутым ответом (или) устным ответом;

- перечень допустимых символов для записи ответов на задания с кратким ответом;

- уведомление по итогам рассмотрения апелляции о несогласии с выставленными баллами по результатам ЕГЭ (форма У-33).

5. Подготовленные материалы передаются ответственному секретарю КК для проведения процедуры рассмотрения апелляции.

6. В случае обнаружения технических ошибок (ошибок при обработке – сканировании, распознавании текста, верификации) к протоколу рассмотрения апелляции заполняется соответствующее приложение (Приложение в форме 2-АП-1), куда вносится реальный ответ, который указан в бланке ответов № 1 апеллянта в качестве ответа на соответствующее задание. Руководитель РЦОИ в нижней части формы 2-АП-1 дает пояснения о причинах возникновения такой ошибки.

7. В случае удовлетворения апелляции к протоколу рассмотрения апелляции заполняются соответствующие приложения (Приложение в форме 2-АП-2, 2-АП-3), в которые вносятся все изменения, принятые решением КК.

В случае если в процессе рассмотрения апелляции обнаружено, что в результате технической ошибки обработки (при сканировании, распознавании, верификации и т.п.) протоколов проверки экспертами развернутых ответов или протоколов проверки экспертами устных ответов указанный в изображении протоколов экспертов балл по конкретной позиции оценивания не соответствует баллу, указанному в бланке распознавания данного протокола проверки, в графе «Стало» необходимо указать балл, который, в соответствии с заключением экспертов, необходимо выставить

апеллянту. При этом представитель РЦОИ заполняет соответствующие строки таблицы в столбце «Аргументация изменений с обязательным описанием причины ошибки по каждому критерию оценивания, по которому производится изменение» либо составляет заключение, которое прилагается к протоколам рассмотрения апелляции дополнительно, что указывается в поле вместо аргументации.

8. Протоколы (Приложения в форме 2-АП-1, 2-АП-2, 2-АП-3) подписывают председатель КК и члены КК.

Информация, внесенная в Приложения, подлежит обязательному внесению в РИС.

В случае отклонения апелляции Приложения к протоколу рассмотрения апелляции не заполняются.

9. Председатель КК передает копии протоколов о рассмотрении апелляций с Приложениями (в случае заполнения) (формы 2-АП и ППЭ-03) в течение одного календарного дня после принятия решения КК руководителю РЦОИ.

10. В разделе «Информация о результатах рассмотрения апелляции» протокола рассмотрения апелляции (форма 2-АП) специалистами РЦОИ заполняется поле о дате передачи информации из КК в РЦОИ. Запись заверяется подписями исполнителей.

11. Руководитель РЦОИ направляет полученные протоколы ответственному за обработку апелляций и коррекций сотруднику РЦОИ.

12. Ответственный за обработку апелляций и коррекций сотрудник РЦОИ в течение двух рабочих дней после принятия решения КК вносит в РИС посредством специализированных программных средств (ПО «Станция апелляций и коррекций») результаты рассмотрения апелляций, включая вложение изображений необходимой апелляционной документации. Обработанные апелляции автоматически передаются на обработку в ФИС.

13. Для пересчета результатов ЕГЭ протоколы КК в течение двух календарных дней направляются из РЦОИ в ФЦТ. В разделе «Информация о результатах рассмотрения апелляции» протокола рассмотрения апелляции (форма 2-АП) специалистами РЦОИ заполняется поле о дате передачи информации из РЦОИ в ФЦТ. Запись заверяется подписями исполнителей.

14. ФЦТ проводит пересчет результатов ЕГЭ по удовлетворенным апелляциям в соответствии с протоколами КК и не позднее чем через пять рабочих дней с момента получения указанных протоколов передает измененные по итогам пересчета результаты ЕГЭ в РЦОИ.<sup>2</sup>

**15.** При проведении пересчета результатов ЕГЭ по удовлетворенным апелляциям в соответствии с протоколами КК, ФЦТ вправе запрашивать у РЦОИ:

- копии документов, оформленных в процессе рассмотрения апелляции (форма 2-АП с приложениями);

- копии бланков ЕГЭ апеллянта.

 $\overline{a}$ 

<sup>&</sup>lt;sup>2</sup> Результаты обработки апелляций о несогласии с выставленными баллами ЕГЭ из ФИС автоматически передаются в РИС. В случае удовлетворения апелляции в ФИС будет произведен пересчет баллов апеллянта. Информация об обновленных результатах ЕГЭ после перерасчета баллов в результате внесения апелляционных изменений будет направлена в РИС.

В случае отклонения апелляции в ФИС будет зафиксирован факт подачи апелляции и результат ее рассмотрения. В этом случае балл остается неизменным.
16. В случае загрузки в ФИС неполного комплекта апелляционной документации, неполного или некорректного заполнения протокола рассмотрения апелляции и (или) Приложений к нему ФЦТ направляет соответствующий программный запрос о предоставлении документов или сведений в РЦОИ:

1) при наличии документов и сведений ответственный за обработку апелляций и коррекций сотрудник РЦОИ предоставляет необходимые документы;

2) при отсутствии документов и сведений в течение одного дня с момента получения запроса от ФЦТ:

- руководитель РЦОИ (заместитель руководителя РЦОИ) передает запрос о необходимых документах в КК;

- КК передает запрашиваемые документы руководителю РЦОИ;

- ответственный за обработку апелляций и коррекций сотрудник РЦОИ вносит в РИС посредством специализированных программных средств (ПО «Станция апелляций и коррекций») вложения изображений запрашиваемых документов.

Информация о загруженных копиях документов автоматически передается на обработку в ФИС.

17. Результаты обработки апелляций из ФИС передаются в процессе репликации в РИС.

18. После получения в РИС информации о результатах ЕГЭ апеллянта, апелляция которого о несогласии с выставленными баллами была удовлетворена, РЦОИ в течение одного календарного дня предоставляет обновленные результаты апеллянта в ГЭК для утверждения.

19. В случае отклонения апелляции в ФИС будет зафиксирован факт подачи апелляции и результат ее рассмотрения. При этом балл остается неизменным.

В случае необходимости возможна распечатка второго экземпляра апелляционного комплекта.

#### **17. Обработка работ, отправленных на перепроверку по решению ОИВ**

1. По решению ОИВ перепроверку отдельных экзаменационных работ участников ЕГЭ проводят эксперты ПК, ранее не проверявшие данные работы.

2. ОИВ передает список участников ЕГЭ, чьи работы по соответствующему учебному предмету направляются на перепроверку, руководителю РЦОИ.

3. Ответственный за обработку апелляций и коррекций сотрудник РЦОИ вносит сведения об указанных в списке лицах в РИС посредством ПО «Станция апелляций и коррекций» и распечатывает комплекты документов для перепроверки.

4. Комплект документов для перепроверки содержит:

копии бланков ответов № 2, включая дополнительные бланки ответов № 2;

копии аудиофайлов с записью устных ответов (при перепроверке результатов ЕГЭ по иностранным языкам);

копии бланков-протоколов проверки развернутых ответов (при наличии);

копии протоколов оценивания устных ответов ЕГЭ по иностранным языкам (при перепроверке результатов ЕГЭ по иностранным языкам);

бланк протокола перепроверки, содержащего заключение экспертов о правильности оценивания развернутых ответов, устных ответов ЕГЭ по иностранным языкам на задания данной экзаменационной работы;

критерии оценивания заданий с развернутым ответом (или) устным ответом.

5. Подготовленные материалы передаются в ПК.

6. Оформленный протокол перепроверки председатель ПК передает руководителю РЦОИ. Руководитель РЦОИ направляет протокол перепроверки председателю ГЭК для утверждения. После утверждения результатов протокол перепроверки направляется ответственному за обработку апелляций и коррекций сотруднику РЦОИ.

7. Ответственный за обработку апелляций и коррекций сотрудник РЦОИ вносит в РИС посредством ПО «Станция апелляций и коррекций» результаты перепроверки:

изображения протокола перепроверки (см. СбФ);

скан-копию решения председателя ГЭК об изменении баллов за задания экзаменационной работы по результатам перепроверки;

изменение баллов по заданиям в соответствии с решением председателя ГЭК.

8. ОИВ направляет официальное письмо о необходимости учета результатов перепроверки с приложением соответствующего решения председателя ГЭК о результатах перепроверки.

9. Обработанные данные с результатами перепроверки автоматически передаются на обработку в ФИС для пересчета баллов.

## **18. Обработка работ, отправленных на перепроверку по поручению Рособрнадзора**

1. По поручению Рособрнадзора предметные комиссии, созданные Рособрнадзором, проводят перепроверку отдельных экзаменационных работ участников ЕГЭ.

2. ФЦТ информирует ОИВ о принятом Рособрнадзором решении о проведении перепроверки работ конкретных участников ЕГЭ посредством внесения соответствующей информации в ФИС и передачи указанной информации в РИС.

3. После принятия решения председателем ГЭК результаты перепроверок направляются в РЦОИ.

4. Для подготовки материалов о результатах перепроверок и внесения их в РИС ГИА используется ПО «Станция апелляций и коррекций», раздел «Перепроверки» и «Решения ГЭК».

Для внесения сведений о результатах перепроверки в ПО «Станция апелляций и коррекций» РЦОИ необходимо:

внести измененные баллы по заданиям в соответствии с решением ГЭК;

 прикрепить в ПО «Станция апелляций и коррекций» (раздел «Решения ГЭК») перепроверки к соответствующему решению ГЭК (далее - пакет перепроверок);

 выгрузить из ПО «Станция апелляций и коррекций» csv-файл с пакетом перепроверок (имя файла: код субъекта-дата протокола-номер протокола.csv), предоставить его в ОИВ;

 выгрузить из ПО «Станция апелляций и коррекций» xml-файл (имя файла: код субъекта-дата протокола-номер протокола. Xml), предоставить его в ОИВ;

 после направления ОИВ в ФЦТ официального письма о необходимости учета результатов перепроверок с указанием имени xml-файла, выгруженного из ПО «Станция апелляций и коррекций», РЦОИ размещает xml-файл на Технологическом портале подготовки и проведения ГИА [\(http://10.0.6.21](http://10.0.6.21/) или http://portal.ege.[rustest](http://portal.ege.rustest.ru/).ru) в разделе «Региональный раздел\Файлы для перепроверок»;

 направить пакет перепроверок на обработку в ФЦТ аппаратными средствами ПО «Станция апелляций и коррекций» .

### **19. Изменение данных участников ЕГЭ**

1. Изменение персональных данных участников ЕГЭ (фамилии, имени, отчества, реквизитов документа, удостоверяющего личность участника экзамена) возможно в случаях заполнения протоколов коррекции данных в ППЭ (форма ППЭ-12-02) или на основании личного заявления участника экзамена. Заполненные протоколы коррекции персональных данных обрабатываются в РЦОИ после получения результатов экзамена путем внесения данных в РИС посредством ПО «Станция апелляций и коррекций».

2. Изменение персональных данных участников ЕГЭ категории «Выпускник текущего года», при регистрации на сочинение (изложение):

при переводе в текущем учебном году участника ЕГЭ в другую ОО в пределах одного региона персональные данные участника ЕГЭ вносятся лишь в том случае, если данный участник ЕГЭ ранее не был зарегистрирован в другой ОО региона;

при переводе в текущем учебном году участника ЕГЭ, который уже имеет результат сочинения (изложения), в другую ОО в пределах одного региона изменения в персональные данные участника ЕГЭ вносятся только на уровне РЦОИ;

при переводе в текущем учебном году участника ЕГЭ, который уже имеет результат сочинения (изложения), в другую ОО, находящуюся в другом регионе, персональные данные участника ЕГЭ заново вносятся в РИС нового региона по подтверждению РЦОИ региона, в РИС которого ранее был зарегистрирован участник, и участнику устанавливается определенная пометка о наличии у него зачета по сочинению (изложению).

3. Внесенные данные посредством ПО «Станция апелляций и коррекций» направляются в ФИС на обработку.

4. В случае, когда требуются уточняющие документы или обоснования тех или иных изменений, ФЦТ направляет соответствующий программный запрос на данную коррекцию. Ответственный за обработку апелляций и коррекций сотрудник РЦОИ предоставляет запрашиваемую информацию.

### **20. Перекрестная проверка**

По решению Рособрнадзора организуется обмен экзаменационными работами ЕГЭ между субъектами Российской Федерации (межрегиональная перекрестная проверка). Организационное и технологическое обеспечение межрегиональной перекрестной проверки экзаменационных работ осуществляют РЦОИ субъектов Российской Федерации, участвующих в перекрестной проверке при содействии ФЦТ.

# **Приложение 1. Правила для руководителя РЦОИ**

В обязанности руководителя РЦОИ входит:

1. Подготовка к ЕГЭ:

обеспечить рабочее состояние помещений РЦОИ с учетом установленных требований и санитарных норм, оформить акт готовности РЦОИ (форма 1-РЦОИ);

организовать установку, монтаж и сервисное обслуживание аппаратнопрограммных средств, предназначенных для формирования РИС, обработки результатов ЕГЭ;

определить схему организации приемки и обработки ЭМ;

обеспечить обучение, инструктаж сотрудников, освоение и эксплуатацию ими предоставленных аппаратно-программных средств в соответствии с требованиями по эксплуатации оборудования, нормами информационной безопасности и эксплуатации программных средств по обработке бланков ЕГЭ, а также контроль за выполнением работ специалистами РЦОИ и сотрудниками, привлекаемыми к обработке бланков ЕГЭ;

организовать формирование, выверку и взаимодействие РИС с ФИС в соответствии с правилами формирования и ведения ФИС/ РИС;

назначить ответственных сотрудников РЦОИ, участвующих в обработке ЭМ;

получить параметры доступа к технологическому порталу ЕГЭ в защищенной сети передачи данных и контролировать в дальнейшем обновление программных средств, настроек программных средств для обработки бланков ЕГЭ и другой информации, определенной ФЦТ;

организовать приемку ЭМ на складе организации, доставляющей ЭМ в субъект Российской Федерации;

организовать распределение ЭМ для передачи в ППЭ;

обеспечить передачу в ППЭ файлов с рассадкой или автоматизированным распределением участников и работников ППЭ.

2. Приёмка ЭМ и проведение первичной обработки:

организовать получения от членов ГЭК (сотрудника организации, доставляющей ЭМ в субъект Российской Федерации) ЭМ из каждого ППЭ после проведения ГИА по учебным предметам и оформить соответствующие Акты приема-передачи с учетом того, что материалы должны быть отсканированы до 23.59 по местному времени дня проведения экзамена;

организовать работы по учету в РИС не подлежащих обработке ЭМ, не использованных ЭМ, испорченных ЭМ, ЭМ с полиграфическим браком (в случае обработки экзаменационных материалов в РЦОИ);

обеспечить в день экзамена обработку электронных образов бланков ЕГЭ;

обеспечить посменную работу РЦОИ;

назначить для каждой смены:

- администратора проекта;

- ответственного за приемку ЭМ (из ППЭ);

- начальника смены, регулирующего работу смены операторов РЦОИ;

- ответственных за загрузку электронных образов бланков ответов участников ЕГЭ;

- операторов станции сканирования;

- операторов станции верификации;

- операторов станции старшего верификатора (как правило, начальник смены);

- оператора станции экспертизы;

- ответственного за хранение ЭМ;

- помощников операторов станции сканирования и помощников оператора станции экспертизы (при необходимости);

в течение срока, определенного Порядком, обеспечить обработку бланков ЕГЭ, электронных образов бланков ответов участников ЕГЭ и аудиофайлов устных ответов ЕГЭ по иностранным языкам. Верификация бланков регистрации участников ЕГЭ возможна только после обработки машиночитаемых форм ППЭ-13-02 МАШ, ППЭ-13-03-У МАШ из соответствующих ППЭ и (или) аудиторий ППЭ. .

3. Взаимодействие с ПК:

организовать получение критериев оценивания заданий с развернутым ответом в день проведения экзамена от ФЦТ;

организовать проверку предположительно пустых бланков ответов;

организовать проверку устных ответов ЕГЭ по иностранным языкам на автоматизированном рабочем месте (АРМ) экспертами ПК по иностранным языкам, для чего обеспечить функционирование оборудованном наушниками АРМ экспертов с установленной станцией прослушивания;

передавать председателю ПК по мере готовности сформированные рабочие комплекты для проверки экспертами развернутых ответов участников ЕГЭ на задания экзаменационной работы (бланков ответов № 2) и критерии оценивания заданий с развернутым ответом согласно графику работы ПК;

получать от председателя ПК по мере готовности результаты проверки экспертами развернутых ответов и устных ответов ЕГЭ по иностранным языкам и обеспечивать оперативную первичную обработку полученных бланков-протоколов;

получить по завершении работы экспертов ПК от председателя ПК критерии оценивания заданий с развернутым ответом (в том числе заданий с устным ответом), комплекты для проверки экспертами ПК развернутых ответов участников ЕГЭ;

обеспечить хранение бланков-копий, бланков-протоколов и критериев оценивания заданий с развернутым ответом (в том числе заданий с устным ответом) в помещении, исключающем доступ к ним посторонних лиц и позволяющем обеспечить сохранность указанных материалов, до 1 марта года, следующего за годом проведения экзамена и по истечении указанного срока уничтожаются лицом, уполномоченным ОИВ субъекта Российской Федерации;

обеспечить своевременное уничтожение ЭМ, бланков-протоколов, бланковкопий и критериев оценивания заданий с развернутым ответом (в том числе заданий с устным ответом).

4. Проведение первичной обработки бланков ЕГЭ и выдача результатов участников ЕГЭ:

обеспечить взаимодействие РИС и ФИС для автоматического поступления данных с результатами первичной обработки машиночитаемых форм ППЭ, всех бланков ЕГЭ и результатов проверки бланков ответов № 2, устных ответов на иностранном языке;

обеспечить формирование и передачу в ГЭК ведомости участников ЕГЭ, не завершивших экзамен по объективной причине и удаленных с экзамена после завершения обработки бланков регистрации в РЦОИ, сверки с формами ППЭ-21, ППЭ-22;

организовать передачу бланков ЕГЭ, флеш-носителей с устными ответами на иностранном языке, прошедших первичную обработку, на ответственное хранение в зависимости от утвержденной организационной схемы проведения ЕГЭ в субъекте Российской Федерации;

обеспечить возможность получения из ФИС информации о результатах участников ЕГЭ по субъекту Российской Федерации;

сформировать ведомости (ППР, ППР-БМ, ППР-ИН, см. СбФ) с результатами участников ЕГЭ и передать на утверждение председателю ГЭК;

обеспечить своевременное формирование и предоставление председателю ГЭК списков участников ЕГЭ:

- удаленных в связи с нарушением ими установленного Порядка проведения ГИА;

- досрочно завершивших экзамен по объективным причинам;

- внесенных в РИС с нарушениями правил формирования РИС;

- получивших неудовлетворительный результат и имеющих право на повторную сдачу экзамена в соответствии с установленным Порядком проведения ГИА.

В случае принятия председателем ГЭК решения об аннулировании результатов участника (участников) ЕГЭ передавать решения председателя ГЭК в ФЦТ посредством технологического портала.

5. Организация обработки запросов КК по апелляциям:

*О нарушении установленного Порядка проведения ГИА*

получить от ответственного секретаря КК копию апелляции и заключения комиссии о результатах проверки (форма ППЭ-03) по факту апелляции о нарушении установленного Порядка проведения ГИА с оформленным решением КК;

обеспечить передачу материалов апелляции в ФЦТ в течение двух календарных дней с момента принятия решения КК.

*О несогласии с выставленными баллами по ЕГЭ*

получить от ответственного секретаря КК апелляции (форма 1-АП) и передать их ответственному за обработку апелляций и коррекций сотруднику РЦОИ для подготовки комплекта апелляционных документов;

обеспечить сверку распечатанных изображений экзаменационных работ участников ЕГЭ и копий их распознавания;

передать ответственному секретарю КК подготовленный комплект апелляционных документов;

получить от ответственного секретаря КК протокол рассмотрения апелляции (форма 2-АП) с приложениями (если приложения заполнялись) (формы 2-АП-1 и 2-АП-2) и передать его ответственному за обработку апелляций и коррекций сотруднику РЦОИ;

организовать передачу материалов апелляции в ФЦТ в течение двух календарных дней с момента принятия решения КК.

6. На всех этапах руководитель РЦОИ обязан:

принимать решения при возникновении нештатных ситуаций, оформляя факт возникновения такой ситуации, принятые меры по ее решению в протоколе, составленном в письменном виде;

предоставлять по требованию ФЦТ протоколы нештатных ситуаций, отразив в них принятые меры.

7. Осуществление контроля подготовки, проведения и обработки результатов ЕГЭ с использованием Системы мониторинга:

получить от ФЦТ логин и пароль для доступа к Системе мониторинга;

оперативно оценивать текущее состояние подготовки и проведения ГИА в форме ЕГЭ, используя фиксированный набор показателей Системы мониторинга.

7.1. Сбор данных РИС:

осуществлять контроль наполнения основных справочников РИС, включающий:

- регистрацию участников ЕГЭ;

- организацию ППЭ;

- достаточную вместимость ППЭ;

- сведения об аудиториях с видеонаблюдением в режиме онлайн;

- обеспеченность работниками ППЭ;

- обеспеченность экспертами ПК.

*Показатели этапа:* 

количество образовательных организаций;

количество участников;

количество участников ЕГЭ, выбравших обязательные предметы;

количество участников, выбравших хотя бы один экзамен;

среднее количество экзаменов на одного участника;

количество ППЭ;

аудиторный фонд ППЭ;

количество обязательных работников в ППЭ;

количество экспертов ПК.

7.2.Планирование проведения ЕГЭ:

осуществлять контроль организационной готовности субъекта Российской Федерации к проведению ЕГЭ, включающий:

- распределение участников;

- назначение аудиторий ППЭ на экзамены;

- готовность ППЭ к проведению рассадки;

- количество заказанных ЭМ.

*Показатели этапа:*

распределено участников по ППЭ;

аудиторный фонд ППЭ по экзаменам;

количество ППЭ, готовых к рассадке;

количество заказанных ЭМ.

7.3.Проведение ЕГЭ:

осуществлять контроль хода обработки бланков ЕГЭ в субъекте Российской Федерации, включающий:

- общее количество обработанных бланков ЕГЭ (в сравнении с количеством участников);

- комплектность пакетов бланков ЕГЭ;

- «территориально-организационную полноту» обработки бланков ЕГЭ (по ППЭ и аудиториям);

- завершение обработки экзамена в субъекте Российской Федерации (закрытие экзамена);

- процедуру передачи результатов ЕГЭ в ОМСУ и образовательные организации субъектов Российской Федерации;

- процедуру обработки апелляций (по статусам).

*Показатели этапа:*

количество обработанных человеко-экзаменов;

количество собранных работ;

количество ППЭ, по которым начата обработка бланков ЕГЭ;

количество аудиторий, по которым начата обработка бланков ЕГЭ;

экзамен закрыт;

результаты переданы в органы МСУ и образовательные организации;

количество обработанных апелляций.

7.4. Формирование регламентной, статистической и контрольной отчетности процессов ЕГЭ с использованием системы статистической отчётности:

осуществлять деятельность по формированию отчетности о проведении и результатах ЕГЭ, используя основные функции системы статистической отчётности:

- формирование отчетов по фиксированным формам;

- создание новых форм отчетов и изменение существующих форм визуальными средствами;

- создание параметризируемых отчетов;

- представление отчётов в табличной форме и графическом виде (диаграммы, графики);

- экспорт отчетов в MS Word, MS Excel, HTML, PDF, TIFF, CSV, XML;

- ведение электронного архива сформированных отчетных форм;

- настройка расписания автоматического формирования отчетных форм;

- автоматическое формирование отчетных форм и их почтовой рассылки по заданному расписанию;

- автоматическое сохранение в архив системы сформированных в соответствии с расписанием отчетных форм;

- загрузка пользовательских отчетных форм (в том числе работающих с другими источниками данных);

- настройка прав доступа пользователей к отчетным формам;

использовать систему статистической отчётности для получения информации о проведении и результатах ЕГЭ, включая следующие количественные данные:

- о проведении ЕГЭ;

- по участникам ЕГЭ в ТОМ;

- по категориям участников ЕГЭ;

- по участникам ЕГЭ с ОВЗ (специальная рассадка);

- по общественным наблюдателям, участвующим в проведении ЕГЭ;

- по апелляциям о несогласии с результатами ЕГЭ и нарушении Порядка проведения ГИА;

- о зарегистрированных участниках, организованных ППЭ, назначенных работниках ППЭ;

- по результатам ЕГЭ, в т.ч.:

количество участников по предметам в регионе;

количество участников, получивших 100 баллов (80-100 баллов), получивших оценку ниже минимального балла, средние тестовые баллы, по регионам/предметам;

участие в ЕГЭ по нескольким предметам;

плотность распределения участников по набранным тестовым баллам (по предметам / регионам).

7.5. Формирование отчетности с использованием программного обеспечения «Менеджер отчетов» по учёту участников ЕГЭ и экзаменационных материалов:

осуществлять деятельность по формированию отчетности, содержащей сведения о явке участников ЕГЭ, количестве участников ЕГЭ, удаленных с экзамена в связи с нарушением Порядка проведения ГИА, не завершивших экзамен по уважительной причине, и об учете ЭМ.

# **Приложение 2. Правила для ответственного за приемку ЭМ сотрудника РЦОИ**

В обязанности ответственного за приемку ЭМ в РЦОИ входит:

1. В процессе приемки ЭМ до проведения экзамена в день получения ЭМ на складе организации, доставляющей ЭМ в субъект Российской Федерации:

отсканировать штрих коды на коробах с ЭМ с помощью ручных сканеров, при необходимости ввести штрих коды с клавиатуры;

проверить комплектность материалов.

2. В процессе раздачи ЭМ на складе организации, доставляющей ЭМ в субъект Российской Федерации, для проведения экзамена в ППЭ:

установить параметры раздачи в программе станции приемки (выбрать экзамен и ППЭ или ввести данные об административно-территориальной единице);

отсканировать штрих коды выдаваемых материалов (коробки, пакеты);

распечатать «Опись доставочного сейф-пакета» (форма ППЭ-14-03), «Ведомость материалов доставочного сейф пакета» (форма ППЭ-14-04).

3. При возврате ЭМ:

3.1. При поступлении ЭМ, не подлежащих обработке (ЭМ, которые не были использованы, были испорчены, в которых обнаружены полиграфические дефекты):

установить параметры возврата в программе станции приемки ЭМ (выбрать экзамен и ППЭ, откуда возвращаются материалы), выбрать статусы возвращаемых материалов:

- не использовано (индивидуальные комплекты);

- с полиграфическими дефектами;

- испорчено;

отсканировать штрих коды возвращаемых материалов (пакеты, индивидуальные комплекты);

ввести количественные показатели бланков ЕГЭ и других материалов;

распечатать Акт приема-передачи в 2-х экземплярах.

Количественные показатели ЭМ, переданных и принятых из ППЭ с помощью станции приемки ЭМ, должны совпадать с количественными показателями машиночитаемой формы ППЭ-13-02МАШ, заполненной в ППЭ.

3.2. При поступлении ЭМ, подлежащих обработке (заполненных бланков ЕГЭ и флеш-носителей с аудиофайлами устных ответов):

принять от членов ГЭК (или сотрудника организации, доставляющей ЭМ в субъект Российской Федерации) запечатанные сейф-пакеты с ЭМ (заполненными бланками ЕГЭ и флеш-носителями с аудиофайлами устных ответов) и машиночитаемыми формами (ППЭ-13-02 МАШ, ППЭ-13-03-У МАШ и ППЭ-18 МАШ) по Акту приема-передачи;

осуществить проверку целостности пакетов, и в случае обнаружения нарушения целостности сейф-пакета получить от члена ГЭК служебную записку на имя руководителя РЦОИ, поясняющую причины нарушения целостности сейф-пакетов; после чего сейф-пакет допускается до дальнейшего этапа приемки;

сейф-пакеты, на которых не обнаружено нарушений целостности пакетов:

вскрыть; пересчитать бланки;

проверить в присутствии члена ГЭК совпадение реального количества бланков с числом, указанным на сопроводительном листе к возвратному доставочному сейфпакету.

В случае несовпадения член ГЭК должен составить соответствующую служебную записку на имя руководителя РЦОИ с указанием причин несовпадения бланков и реального количества бланков в сейф-пакете, после чего сейф-пакет допускается до дальнейшего этапа приемки;

вскрытые сейф-пакеты с бланками передать начальнику смены РЦОИ для проведения обработки.

# **Приложение 3. Правила для специалиста РЦОИ, ответственного за загрузку электронных образов бланков ответов участников ЕГЭ**

В обязанности специалиста РЦОИ входит: *При подготовке к экзамену:*

1. не позднее чем за пять календарных дней до проведения первого экзамена: установить и настроить сервис связи с ППЭ модуля связи с ППЭ, сохранить на федеральном портале адрес подключения к сервису РЦОИ (в случае отсутствия внешнего адреса сервиса связи и взаимодействия с ППЭ по внутренней сети адрес должен быть передан в ФЦТ для сохранения на портале вручную);

обеспечить консультирование по подключению и передаче тестовых пакетов от ППЭ при проведении технической подготовки;

**Должен быть предусмотрен резервный канал передачи пакетов с зашифрованными бланками участников ответов из ППЭ в РЦОИ**.

2. в процессе проведения ППЭ технической подготовки и контроля технической готовности:

сохранить полученные тестовые пакеты, оценить качество печати и сканирования, подтвердить или отклонить полученный пакет.

3. за один день до начала обработки материалов необходимо завершить установку и настройку ПО «Станция загрузки электронных бланков» на отдельной рабочей станции, **не имеющей сетевых подключений.**

*При загрузке электронных образов бланков ответов участников ЕГЭ:*

1. получить зашифрованные пакеты данных с электронными образами бланков ответов участников ЕГЭ;

2. перенести полученный пакет с электронными образами бланков ответов участников ЕГЭ с помощью флеш-накопителя на рабочую станцию, не имеющую сетевых подключений, для загрузки электронных бланков ответов участников ЕГЭ;

3. выполнить расшифровку пакета (пакетов) с электронными образами бланков ответов участников ЕГЭ, полученными из ППЭ, с использованием токена специалиста РЦОИ;

4. записать расшифрованные пакеты данных с электронными образами бланков ответов участников ЕГЭ на флеш-накопитель и перенести их на рабочую станцию, на которой обеспечен доступ к «горячей папке» TestReader;

5. убедиться в успешной загрузке пакетов из «горячей папки» TestReader, после чего сообщить в ППЭ о факте успешного получения и загрузки полученных пакета (пакетов) с электронными образами бланков ответов участников ЕГЭ;

в случае ошибки при загрузке выяснить средствами диагностики «горячей папки» TestReader причину ошибки и сообщить в ППЭ о замечании.

## **Приложение 4. Правила для оператора станции сканирования в РЦОИ**

В обязанности оператора сканирования входит:

1. не позднее чем за сутки до экзамена установить для каждой модели сканера, используемой при обработке бланков ЕГЭ и машиночитаемых форм ППЭ, необходимые параметры сканирования с использованием рекомендаций ФЦТ.

2. работы по сканированию бланков и машиночитаемых форм проводить на соответствующей станции программного комплекса РЦОИ с использованием руководства оператора по работе с этой станцией и рекомендациями ФЦТ.

3. получить от начальника смены машиночитаемые формы и бланки для обработки и произвести сканирование.

4. по завершении сканирования бланков одной пачки произвести контроль результатов сканирования (сравнение числа отсканированных бланков с заявленным количеством бланков), а также проверить качество сканирования.

5. загрузить расшифрованные пакеты электронными образами бланков ответов участников ЕГЭ на станцию сканирования (в случае сканирования бланков ответов участников ЕГЭ в ППЭ).

6. регистрация в РИС пакетов с бланками регистрации (бланками регистрации устного экзамена), бланками ответов № 1 на этапе сканирования будет произведена без формы ППЭ-13-02МАШ (ППЭ-13-03-У МАШ в случае проведения части «Говорение» ЕГЭ по иностранным языкам). Пакеты с бланками ответов № 2 регистрируются вручную и могут быть обработаны в произвольном порядке.

7. в случае возникновений нештатных ситуаций при сканировании:

- если бланк застрял в сканере: открыть крышку сканера, вытащить бланк и, если бланк не испорчен, продолжить сканирование, начиная с этого бланка;

- если бланк испорчен и непригоден к сканированию, то необходимо бланк отсканировать в режиме планшетного сканирования, после этого продолжить сканирование оставшихся бланков;

- если качество отсканированных изображений неудовлетворительное (нечеткое, недостаточно контрастное, отсутствуют реперные точки, присутствуют полосы): проверить параметры настройки сканера, при необходимости их изменить, отсканировать пакет заново;

- если качество отсканированных изображений не улучшилось, то сканирование прекратить и обратиться к начальнику смены или непосредственно к руководителю РЦОИ.

# **Приложение 5. Правила для оператора станции верификации в РЦОИ**

Оператор станции верификации при обработке бланков регистрации (бланков регистрации устного экзамена) и бланков ответов № 1 должен:

1.1. проводить на станции верификации программного комплекса РЦОИ работы по верификации бланков в соответствии с руководством оператора верификации и рекомендациями ФЦТ;

1.2. провести сверку символов электронного изображения бланка с информацией, полученной в результате распознавания бланка;

1.3. внести исправления в результат распознавания, обеспечивая идентичность полученного текста с информацией в бланке, если символ, внесенный участником экзамена в поле бланка, был распознан неверно при условии если информация в поле бланка не противоречит «Перечню допустимых символов», установленному ФЦТ и размещенному на технологическом портале в ЗСПД;

1.4. **При наличии любых исправленных или зачеркнутых позиций ответа в поле ответа бланка участника экзамена оператор станции верификации не имеет право вносить изменения в результат распознавания и должен удалить весь распознанный текст;**

1.5. Оператор станции верификации не имеет права вносить изменения, не предусмотренные настоящими Правилами. В случае возникновения нештатной ситуации верификатор действует в соответствии с указанием руководителя РЦОИ;

1.6. При верификации бланков регистрации:

1.6.1. не исправлять орфографические ошибки в записи ФИО, т.к. они будут устранены после сверки данных с данными об участнике экзамена, внесенными в РИС;

1.6.2. в случае отсутствия у участника данных о документе удостоверяющем личность оператор станции верификации отправляет пакет старшему верификатору;

1.6.3. если при закрытии пакета выдается ошибка о том, что данный участник не найден в РИС: в случае ошибки верификации – исправить её в пакете, в случае несовпадения данных бланка с данными, внесенными в РИС, – отправить этот пакет старшему верификатору;

1.6.4. проверить правильность распознавания меток в полях «Удален с экзамена», «Досрочно завершил по уважительной причине» (возможно, что случайная черта или точка в квадрате была распознана как метка); если была ошибка распознавания, то следует исправить ее;

1.7. При верификации бланка ответа №1:

1.7.1. удалить недопустимые символы, оставив только допустимые символы ответа, если участник экзамена внес ответ, используя и допустимые, и недопустимые для этого поля символы.

1.8. При верификации бланка ответов № 2:

1.8.1. произвести действия в соответствии с инструкцией для оператора станции верификации (при необходимости произвести сортировку бланков) для возврата пакета на сервер;

1.8.2. при отсутствии на одном (или нескольких) бланков № 2 участника названия предмета, номера ППЭ, аудитории ППЭ внести в данный бланк недостающую информацию;

1.8.3. при сообщении об отсутствии варианта, при невозможности правильно отсортировать бланки, при отсутствии внесенной информации о номере дополнительного бланка отправить пакет оператору станции старшего верификатора.

2. Оператор станции верификации обязан соблюдать дисциплину во время работы.

2.1. Во время работы запрещается:

пользоваться мобильными телефонами, иными средствами связи, фото и видеоаппаратурой, портативными персональными компьютерами (ноутбуками, КПК и другими);

слушать музыку (в том числе в наушниках);

переговариваться и отвлекать своих коллег;

без указания начальника смены менять рабочее место;

совершать иные действия, вызывающие снижение эффективности верификации (качество и скорость верификации).

3. Режим работы, включая перерывы регламентируется внутренними инструкциями РЦОИ.

#### **Приложение 6. Правила для оператора станции экспертизы**

В обязанности оператора станции экспертизы входит:

1. получить от руководителя РЦОИ указания по подготовке рабочих комплектов для ПК;

2. произвести все работы по подготовке к просмотру экспертами ПК возможно пустых бланков ответов № 2, подготовке рабочих комплектов для экспертов ПК на станции экспертизы программного комплекса РЦОИ в соответствии с руководством оператора станции экспертизы и рекомендациями ФЦТ;

3. обеспечить процесс просмотра незаполненных участниками ЕГЭ бланков ответов № 2 (включая дополнительные бланки ответов № 2) экспертами ПК;

4. распечатать критерии оценки выполнения заданий с развернутым ответом по всем вариантам для председателя и экспертов ПК;

5. распечатать для каждого конкретного эксперта рабочие комплекты. Один рабочий комплект содержит:

бланки-копии (от 1 до 10 бланков-копий в одном рабочем комплекте);

бланк-протокол (один бланк-протокол на один рабочий комплект);

6. отслеживать темп работы экспертов и уведомлять начальника смены/руководителя РЦОИ о ходе проведения проверки;

7. по завершении проверки подготовить для председателя ПК пакет документов о результатах работы ПК:

количество работ, проверенных каждым экспертом;

количество работ, отправленных на третью проверку;

информацию об экспертах, показавших максимальное расхождение в результатах оценивания.

8. В обязанности оператора станции управления экспертизой устных ответов входит:

получить от руководителя РЦОИ указания по подготовке рабочих комплектов для ПК;

распечатать критерии оценки выполнения заданий с устным ответом по всем вариантам для председателя и экспертов ПК;

выгрузить задания для прослушивания (удаленного прослушивания) для выбранного экзамена;

отредактировать желаемое количество назначаемых экспертам работ (на станции прослушивания возможно запросить для прослушивания от 1 до 10 работ), папку для сохранения файлов заданий;

распечатать для передачи экспертам ПК протоколы оценивания;

по завершении проверки подготовить для председателя ПК пакет документов о результатах работы ПК:

количество работ, проверенных каждым экспертом;

количество работ, отправленных на третью проверку;

информацию об экспертах, показавших максимальное расхождение в результатах оценивания.

# **Приложение 7. Правила для администраторов проектов РЦОИ**

В обязанности администраторов проектов РЦОИ входит:

1. подготовить и настроить аппаратно-программный комплекс РЦОИ к работе не позднее чем за сутки до начала экзаменов;

2. администрировать работу аппаратно-программного комплекса на протяжении всего периода проведения экзаменов и обработки бланков ЕГЭ;

3. обеспечить передачу электронных файлов, содержащих информацию о проведении автоматизированного распределения участников ЕГЭ и организаторов по аудиториям ППЭ (если распределение производилось в ППЭ);

4. обеспечить передачу информации, полученной в результате обработки ЭМ, в установленном порядке в РИС и ФИС после завершения первичной обработки бланков и окончании проверки развернутых ответов в сроки, определенные Порядком проведения ГИА, закрыть экзамен на станции управления БД;

5. после окончания каждой смены обеспечить резервное копирование базы данных, содержащей информацию с результатами первичной обработки всех бланков ЕГЭ.

## **Приложение 8. Правила для начальника смены РЦОИ**

В обязанности начальника смены РЦОИ входит:

1. отслеживать своевременность выполнения работ и руководить работой ответственных за приемку материалов сотрудников РЦОИ, операторов станции сканирования, операторов станции верификации, операторов станции старшего верификатора, операторов станции экспертизы, ответственного за хранение материалов;

2. обеспечивать установленную маршрутизацию материалов во время обработки;

3. обеспечивать выполнение операторами указаний руководителя РЦОИ по решению нештатных ситуаций;

4. по согласованию с руководителем РЦОИ (администратором проекта) принимать решения о приоритете обработки конкретных пакетов экзаменационных материалов;

5. контролировать вход и выход из РЦОИ всех лиц, привлеченных обработке ЭМ.

## **Приложение 9. Основные технические требования к РЦОИ**

Ниже приведены оценки по необходимому аппаратному и программному обеспечению для подготовки, проведения ЕГЭ и для обработки результатов ЕГЭ. Также представлены рекомендуемые оценки по количеству необходимых специалистов, выполняющих указанные работы и по количеству полезной площади для организации работы РЦОИ.

Оценки разбиты исходя из количества участников ЕГЭ – 2500 участников и 16000 участников. Для иного количества участников РЦОИ должны произвести расчеты самостоятельно в зависимости от организационной и территориальной структуры региона, от производительности техники.

#### **Необходимое ресурсное обеспечение РЦОИ для выполнения процессов проведения ЕГЭ для 2500 участников при сканировании до 23.59 в день проведения соответствующего экзамена**

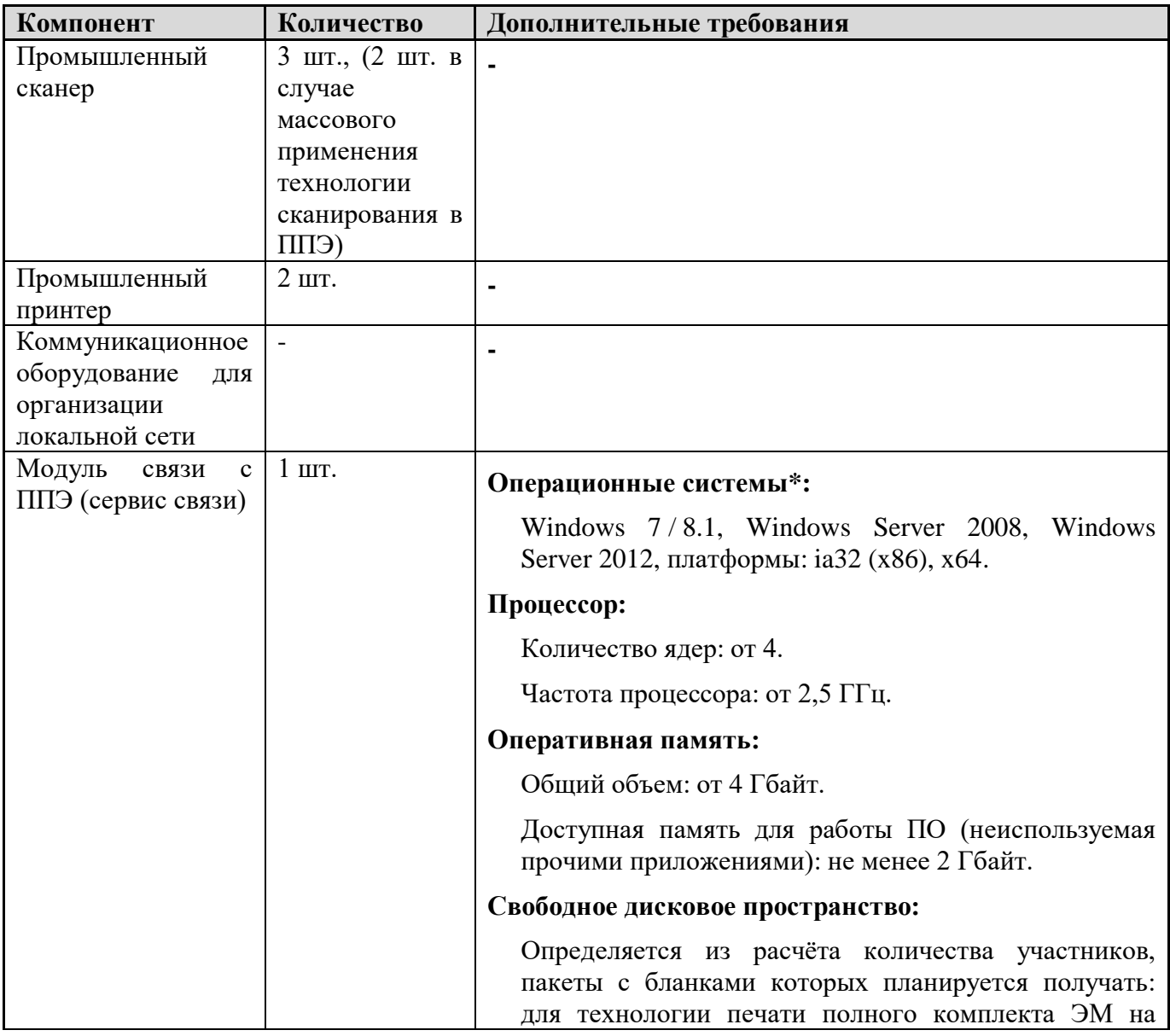

#### **Требования к техническому оснащению:**

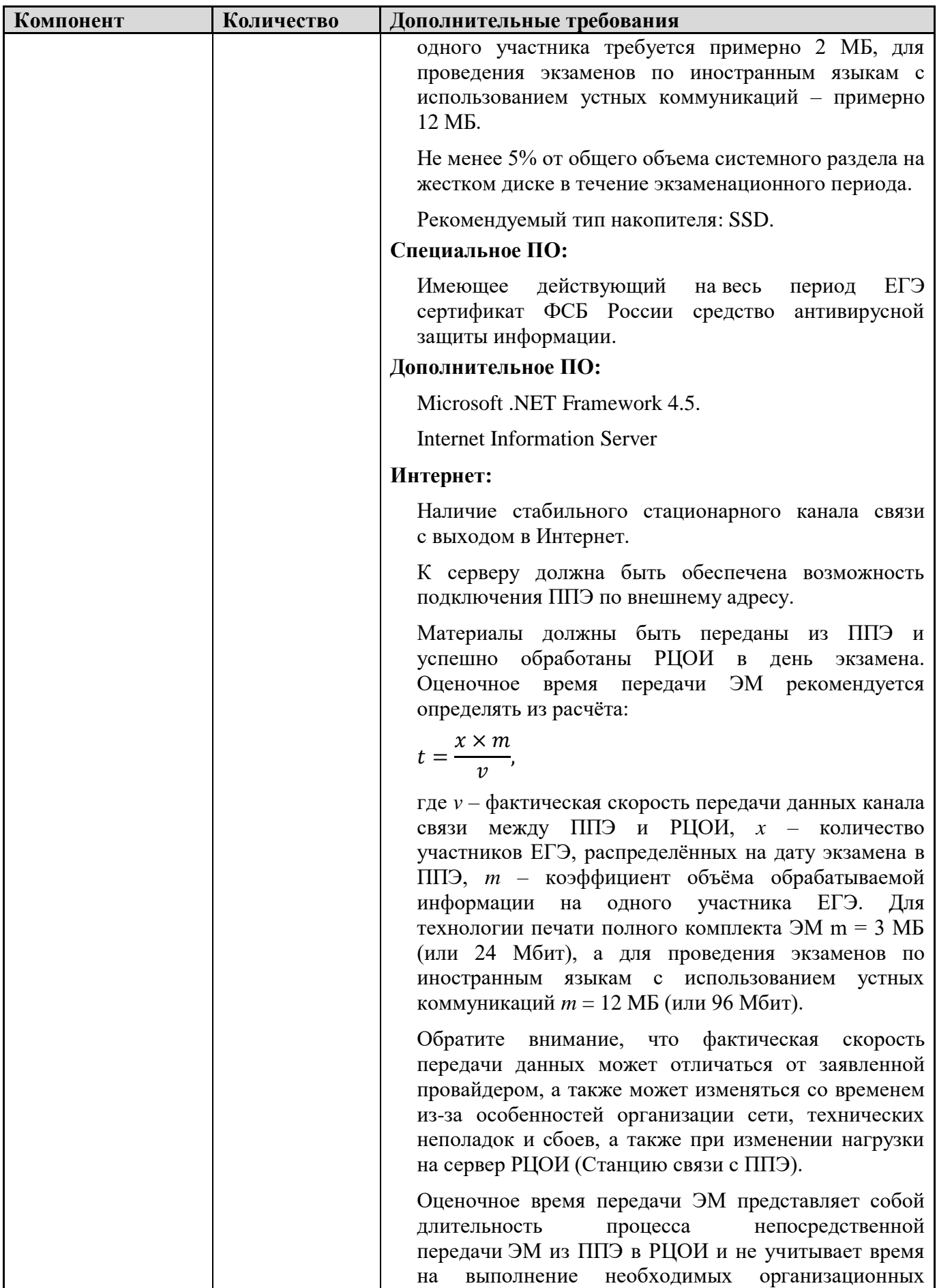

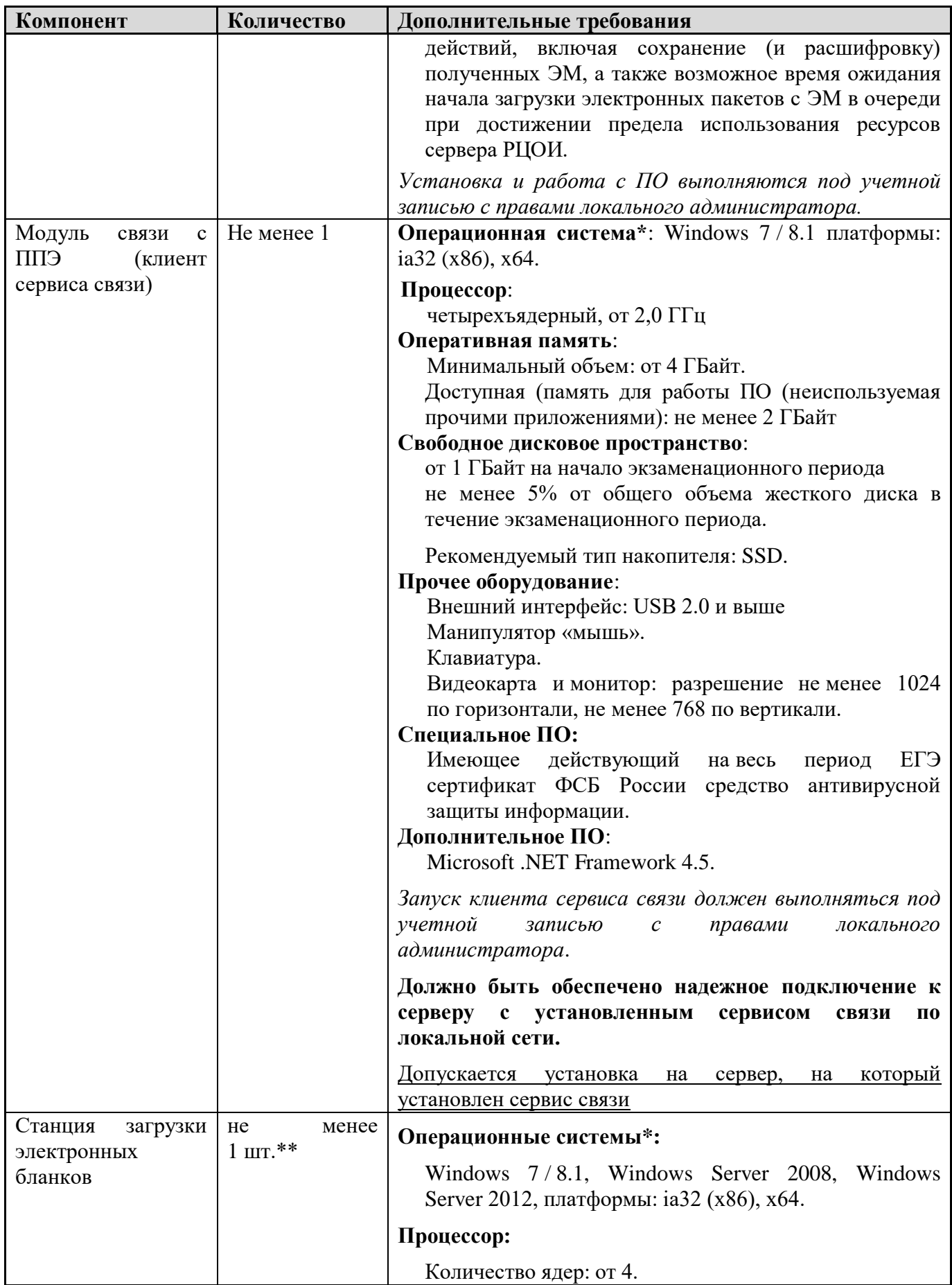

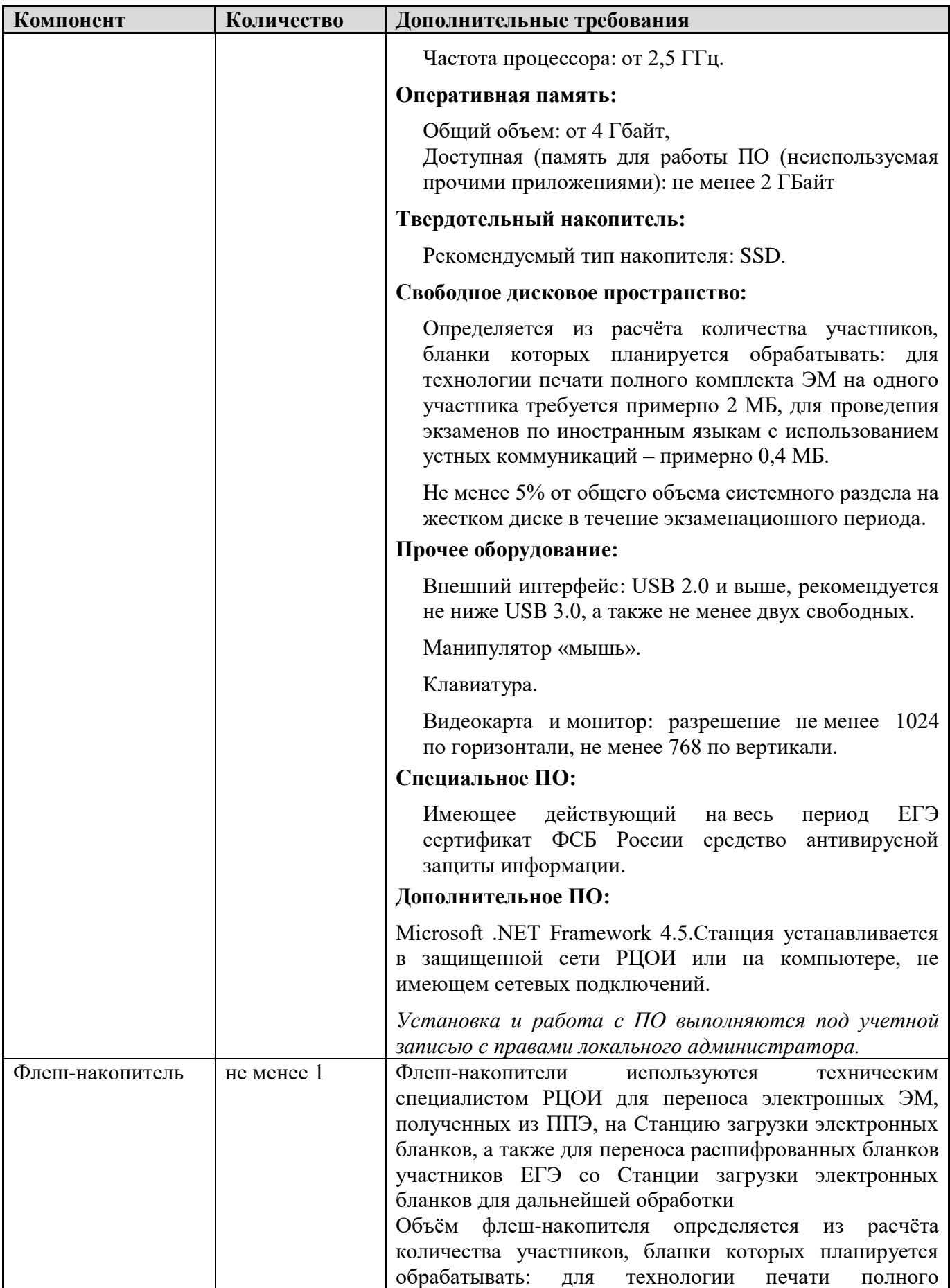

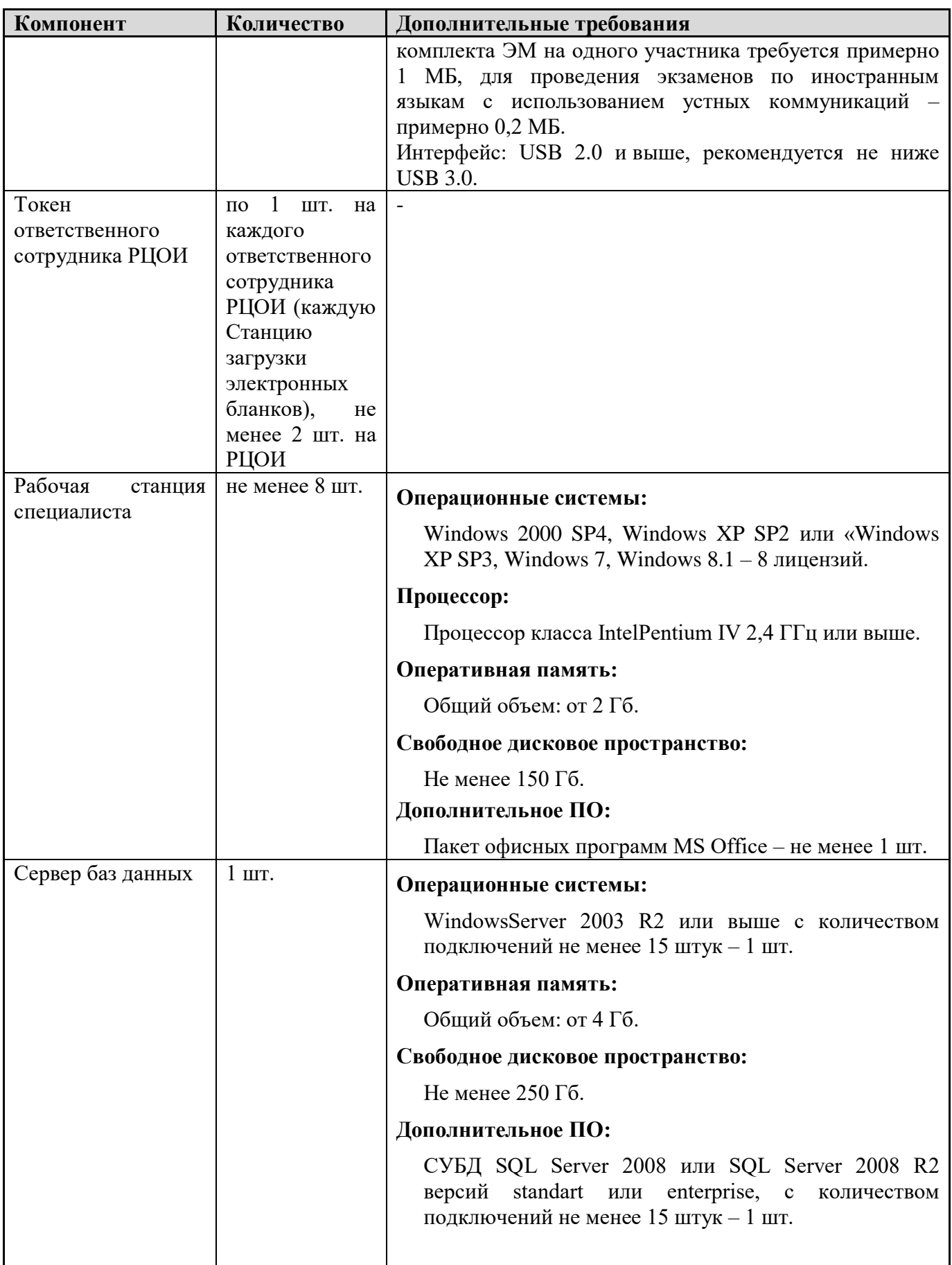

- \* На рабочих станциях должна быть установлена «чистая» операционная система (новая установка) и программное обеспечение, необходимое для работы Станции связи с ППЭ или Станции загрузки электронных бланков.
- \*\* Для ускорения процесса расшифровки электронных пакетов с ЭМ в РЦОИ может быть использовано более одной Станции загрузки электронных бланков. Их количество РЦОИ определяет самостоятельно, исходя из числа участников ЕГЭ на дату экзамена, технических характеристик используемых рабочих станций, а также навыков задействованных операторов. На обработку электронных пакетов с ЭМ отводится не более 2-ух часов.

### **Требования к количеству лиц, привлекаемых к обработке результатов экзамена**

Для обработки результатов экзамена необходимо наличие специалистов в количестве 8-12 человек, для обработки экзаменов специалисты должны исполнять указанные ниже роли, один специалист может одновременно исполнять несколько ролей:

1) Специалист РЦОИ, ответственный за загрузку электронных образов бланков ответов участников ЕГЭ, – 1;

- 2) Оператор станции сканирования 1;
- 3) Операторы станции верификации 3;
- 4) Оператор станции старшего верификатора 1;
- 5) Операторы станции администратора 2;
- 6) Оператор станции экспертизы 1;
- 7) Оператор станции апелляций и коррекций 1;
- 8) Оператор модуля планирования ЕГЭ 1.

#### **Требования к необходимому количеству полезной площади для размещения РЦОИ**

В целях планирования ЕГЭ, обработки результатов ЕГЭ, приема, выдачи и хранения экзаменационных материалов, размещения аппаратного обеспечения в РЦОИ должны быть выделены соответствующие помещения, исходя из количества участников общая полезная площадь должна составлять порядка 100 кв. м.

**Необходимое ресурсное обеспечение РЦОИ для выполнения процессов проведения ЕГЭ для 16000 участников при сканировании до 23.59 в день проведения соответствующего экзамена.**

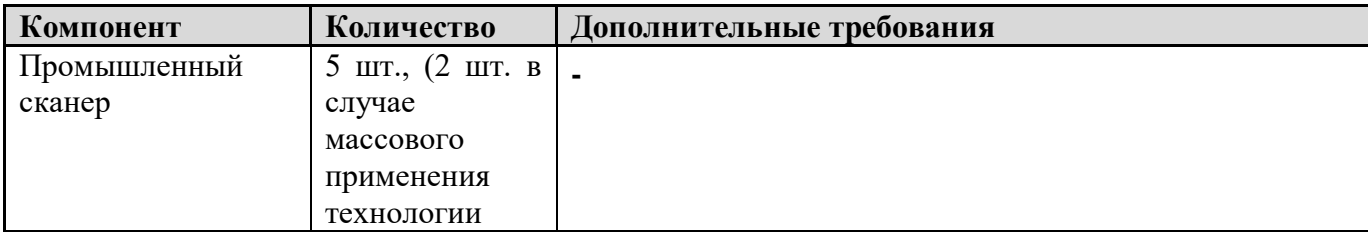

**Требования к техническому оснащению:**

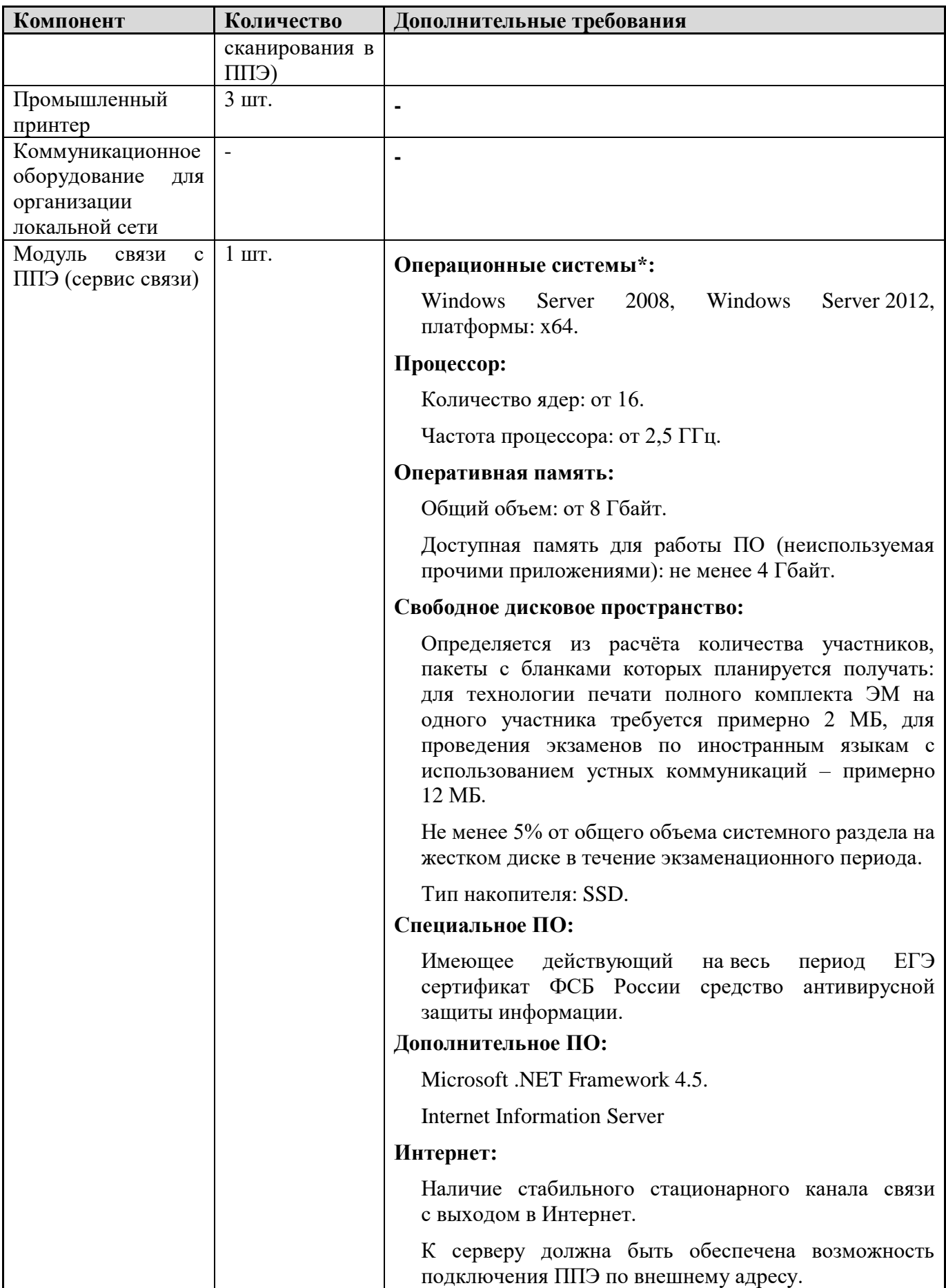

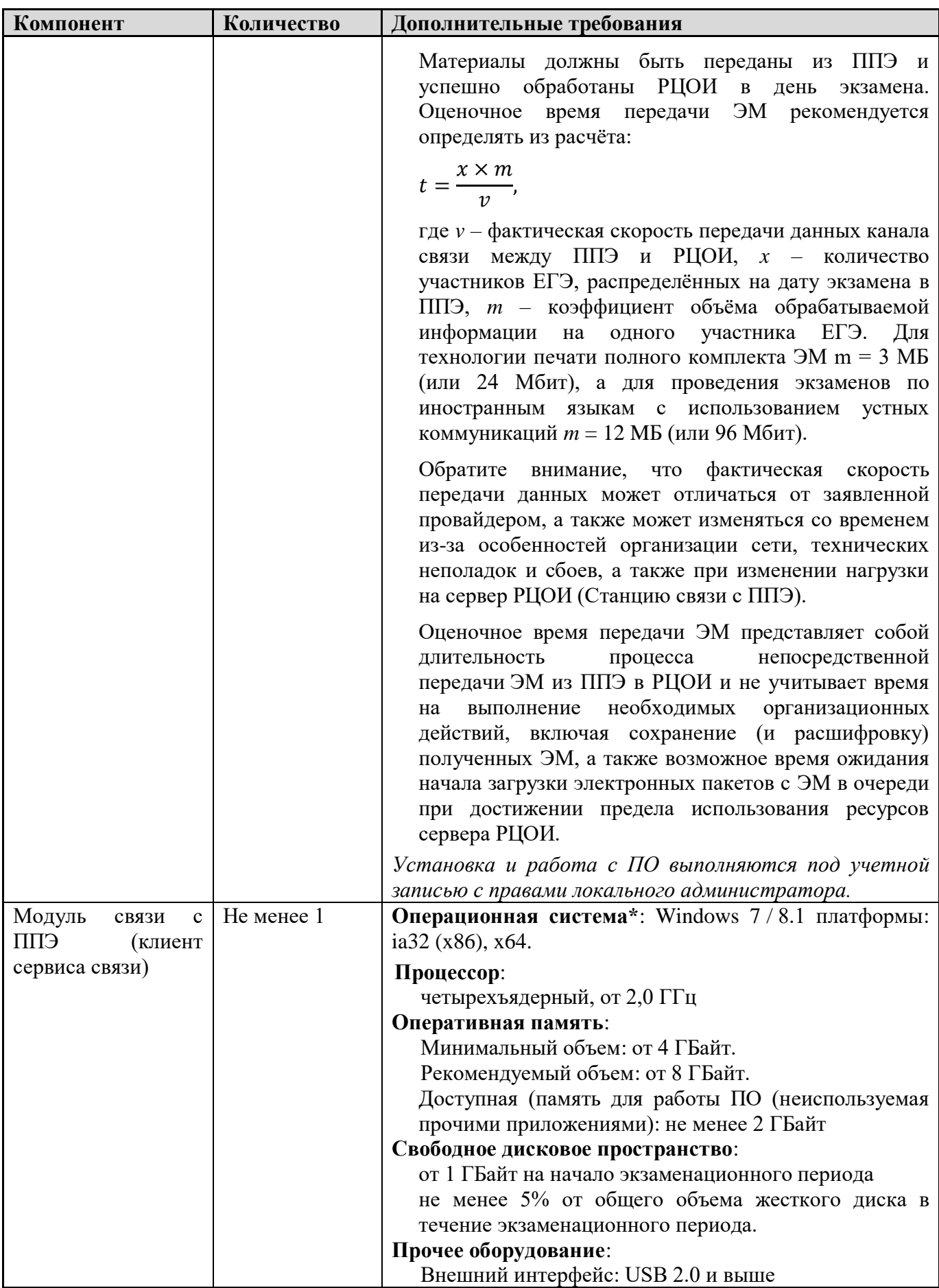

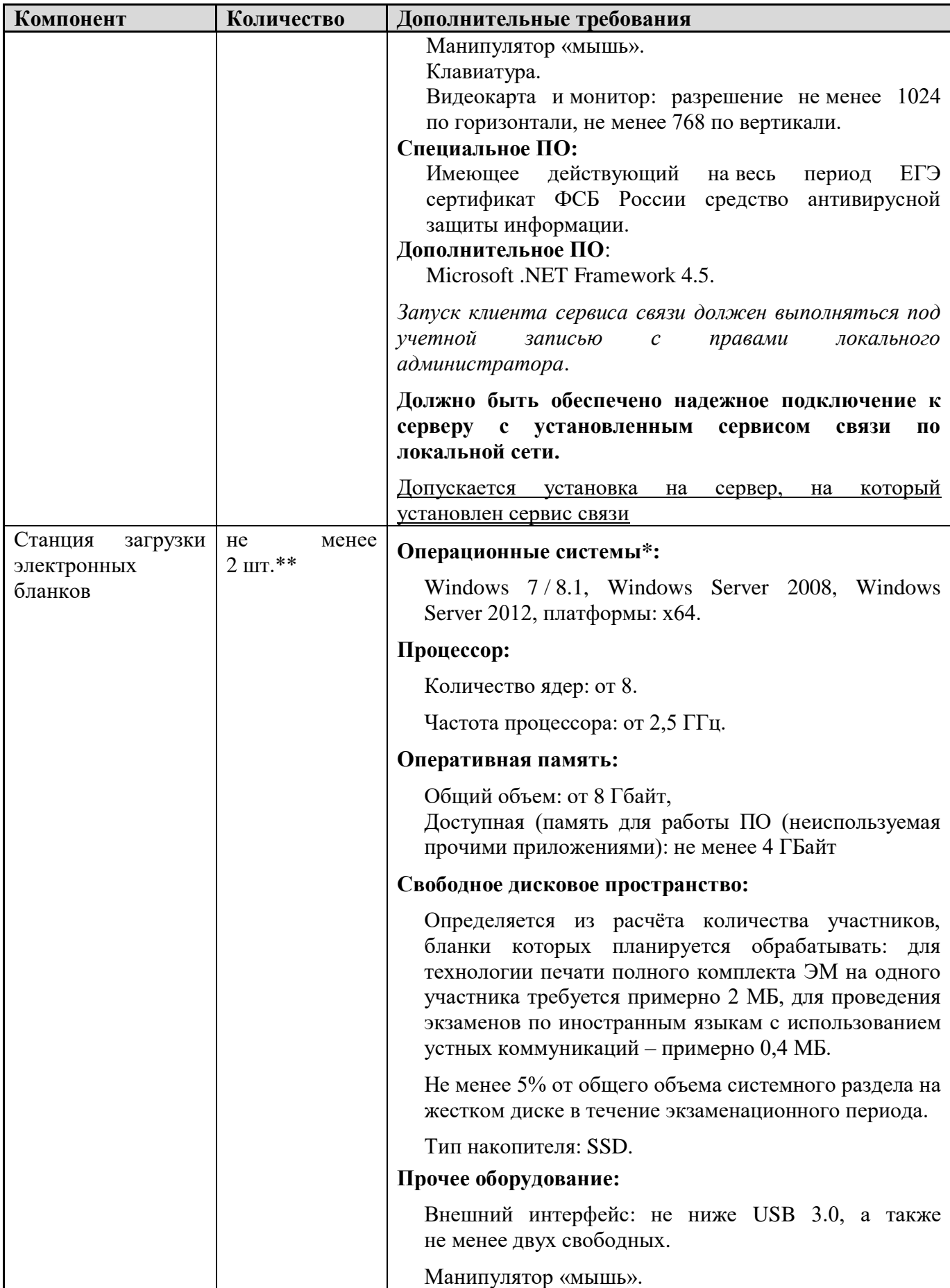

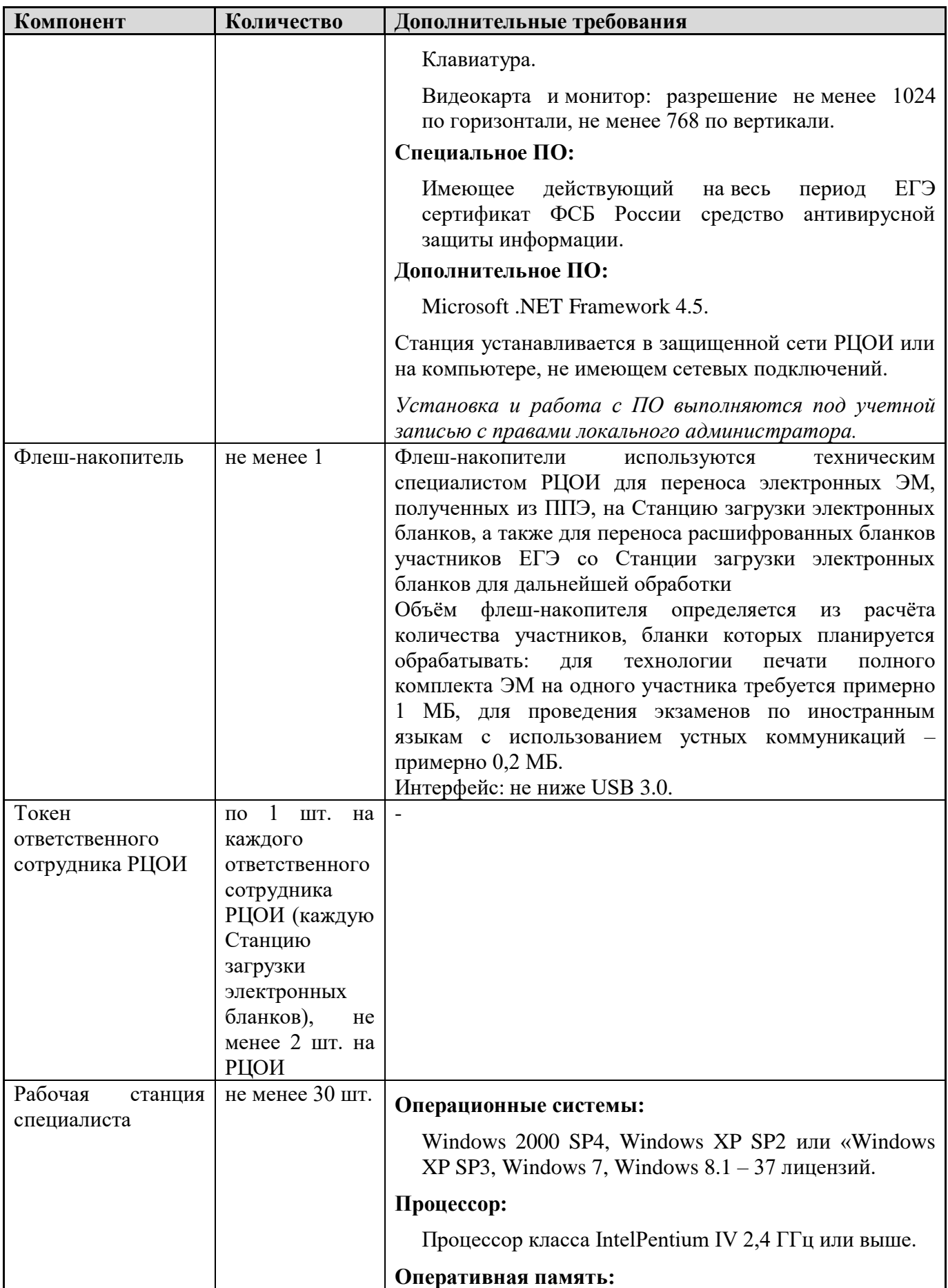

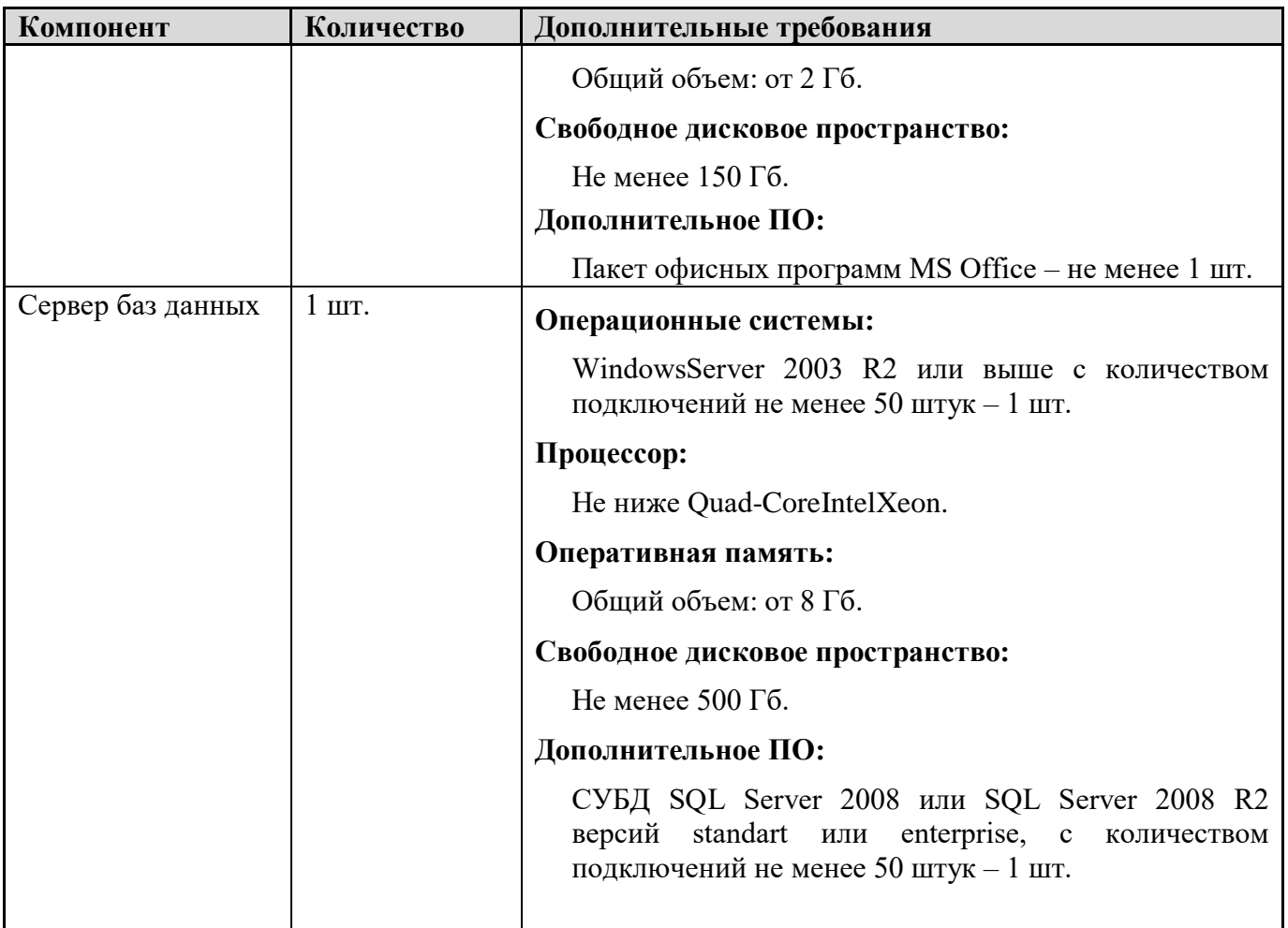

– \* На рабочих станциях должна быть установлена «чистая» операционная система (новая установка) и программное обеспечение, необходимое для работы Станции связи с ППЭ или Станции загрузки электронных бланков.

– \*\* Для ускорения процесса расшифровки электронных пакетов с ЭМ в РЦОИ может быть использовано более одной Станции загрузки электронных бланков. Их количество РЦОИ определяет самостоятельно, исходя из числа участников ЕГЭ на дату экзамена, технических характеристик используемых рабочих станций, а также навыков задействованных операторов. На обработку электронных пакетов с ЭМ отводится не более 2-ух часов.

### **Требования к количеству лиц, привлекаемых к обработке результатов экзамена**

Для обработки результатов экзамена необходимо наличие специалистов в количестве 30-40 человек, для обработки экзаменов специалисты должны исполнять указанные ниже роли, один специалист может одновременно исполнять несколько ролей:

1) Специалист РЦОИ, ответственный за загрузку электронных образов бланков ответов участников ЕГЭ, – 3;

- 2) Оператор станции сканирования 3;
- 3) Операторы станции верификации 20;
- 4) Оператор станции старшего верификатора 3;
- 5) Операторы станции администратора 2;<br>6) Оператор станции экспертизы 4;
- 6) Оператор станции экспертизы 4;
- 7) Оператор станции апелляций и коррекций 2;
- 8) Оператор модуля планирования ЕГЭ 2.

# **Приложение 10. Основные требования к информационной безопасности РЦОИ**

Для обеспечения информационной безопасности в РЦОИ необходимо:

1. издать приказ руководителя организации о назначении ответственного за защиту информации. В приказе указать, что ответственный за защиту информации также выполняет функции ответственного за организацию обработки персональных данных. На роль ответственного за защиту информации назначается лицо, имеющее необходимые знания в области обеспечения информационной безопасности;

2. издать приказ руководителя организации о назначении администратора безопасности. В приказе указать, что администратор безопасности непосредственно осуществляет действия по техническому обеспечению функционирования СЗИ и организационные действия в соответствии с ОРД. Допустимо возложить обязанности администратора безопасности на системного администратора. Допустимо также возложить обязанности системного администратора на администратора безопасности. На роль администратора безопасности назначается лицо, имеющее необходимые знания в области обеспечения информационной безопасности;

3. установить на автоматизированные рабочие места (далее - АРМ) и сервер сертифицированные технические средства защиты от несанкционированного доступа (чтобы доступ пользователей был только через идентификаторы и пароли). Создать журнал учета СЗИ;

4. утвердить список пользователей РИС. Привести в соответствие со списком допущенных пользователей РИС учетные записи на сервере/серверах и АРМ. Если в локальной сети используется доменная архитектура, то привести в соответствие список доменных учетных записей;

5. утвердить для каждого пользователя списки доступных информационных ресурсов (матрица доступа). Привести в соответствие права пользователей на доступ к ресурсам РИС. При организации доступа пользователей к информационным ресурсам РИС необходимо руководствоваться следующим принципом: пользователь РИС не должен иметь больше прав, чем ему требуется для выполнения должностных обязанностей;

6. настроить технические средства защиты от несанкционированного доступа в соответствии с идентификаторами, первичными паролями и списками доступных информационных ресурсов;

7. проводить постоянную работу с идентификаторами, паролями, техническими средствами защиты от несанкционированного доступа в соответствии с требованиями ОРД по защите информации. Рекомендуемая частота смены паролей на доступ к информационным системам РИС раз в три месяца. Обязательная смена паролей на доступ к информационным системам РИС два раза в год – перед началом сбора баз данных и перед началом ЕГЭ;

8. создать журнал учета смены паролей;

9. повышать осведомленность пользователей в вопросах информационной безопасности (инструктажи, тренинги, регламентация прав и ответственности);

10. издать приказ «О назначении лиц, имеющих доступ к региональной информационной системе обеспечения проведения государственной итоговой аттестации обучающихся, освоивших основные образовательные программы

основного общего и среднего общего образования на территории (указать название региона)»;

11. установить и настроить межсетевой экран (экраны). Взаимодействие сервера/серверов имеющих доступ к РИС с другими сетями, в том числе с сетями общего пользования, должно осуществляться через сертифицированный ФСТЭК межсетевой экран соответствующего класса. Например, программное обеспечение VipNet;

12. обеспечить безопасное хранение ключевой информации ПО VipNet (файл с расширением .dst), применяемой для связи с ФЦТ;

13. заблокировать доступ к информационно-телекоммуникационной сети «Интернет» на АРМ пользователей, имеющих доступ к РИС;

14. информационные ресурсы, доступные из информационнотелекоммуникационной сети «Интернет» (Web-сайты, информационные порталы РИС), должны быть изолированы от информационных ресурсов защищенного сегмента РИС или же отделены от информационных ресурсов защищенного сегмента РИС с помощью сертифицированных средств межсетевого экранирования (размещены в демилитаризованной зоне) с организацией разрешительной системы доступа (правил фильтрации);

15. установить и настроить на АРМ пользователей и сервер/серверы сертифицированное антивирусное программное обеспечение;

16. удалить или заблокировать на АРМ (и сервере/серверах если есть) средства беспроводного доступа;

17. проводить эксплуатацию средств антивирусной защиты в соответствии с требованиями ОРД по защите информации. Организовать ежедневное обновление баз средств антивирусной защиты;

18. разработать и утвердить политику обновления общесистемного и прикладного программного обеспечения, а также средств защиты информации;

19. осуществлять регулярное обновление общесистемного и прикладного программного обеспечения, а также средств защиты информации в соответствии с разработанным регламентом;

20. утвердить список съемных машинных носителей информации и места хранения съемных машинных носителей информации;

21. присвоить машинным носителям информации идентификационные номера. Завести журнал учета машинных носителей информации;

22. осуществлять работы, связанные с использованием машинных носителей информации (учет, хранение, выдача, уничтожение), согласно требованиям ОРД по защите информации;

23. утвердить список сотрудников, допущенных в помещения, где установлены технические средства информационной системы и системы защиты. Утвердить границы контролируемой зоны, где размещены технические средства информационной системы;

24. установить мониторы АРМ таким образом, чтобы видеоинформация была доступна для просмотра только оператору АРМ;

25. исключить нахождение в помещениях, где идет обработка информации, в том числе персональных данных и в границах контролируемой зоны, посторонних лиц;

26. провести мероприятия по обследованию, защите и аттестации в соответствии с требованиями безопасности информации РИС;

27. организовать получение членами ГЭК токена члена ГЭК, необходимого для их применения при использовании технологии печати полного комплекта ЭМв ППЭ, сканировании в ППЭ бланков ответов участников ЕГЭ и при проведении части «Говорение» ЕГЭ по иностранным языкам.

# **Приложение 11. Основные технические требования к оборудованию видео-трансляции, видео-протоколирования и хранилищ архивов видеозаписей**

#### *Организация видеонаблюдения в помещениях РЦОИ:*

В каждом помещении РЦОИ, задействованном в хранении и обработке ЭМ ЕГЭ, видеонаблюдение осуществляется посредством не менее двух видеокамер. Для полноценного осуществления функций системы видеонаблюдения необходимо разместить по две видеокамеры в углах помещения так, чтобы после установки помещение просматривалось полностью и просматривалась вся рабочая зона сотрудников РЦОИ. Допускается использование 1 видеокамеры в одном помещении в случае, если это помещение просматривается полностью.

Для хранения записи информации с видеокамер видеонаблюдения в РЦОИ используется сервер, оснащенный хранилищем архивов видеозаписей. Срок хранения видеозаписи экзамена – до 1 марта следующего года. До наступления указанной даты материалы видеозаписи экзамена могут быть использованы Рособрнадзором и ОИВ с целью выявления фактов нарушения Порядка проведения ГИА.

Срок хранения видеозаписи экзамена, на основании которой было принято решение об остановке экзамена в ППЭ или отдельных аудиториях ППЭ, удалении обучающегося, выпускника прошлых лет с экзамена, аннулировании результатов экзамена составляет не менее трех лет со дня принятия соответствующего решения.
## Образец журнала доступа к программно-аппаратному комплексу (ПАК)<br>Наименование субъекта Российской Федерации

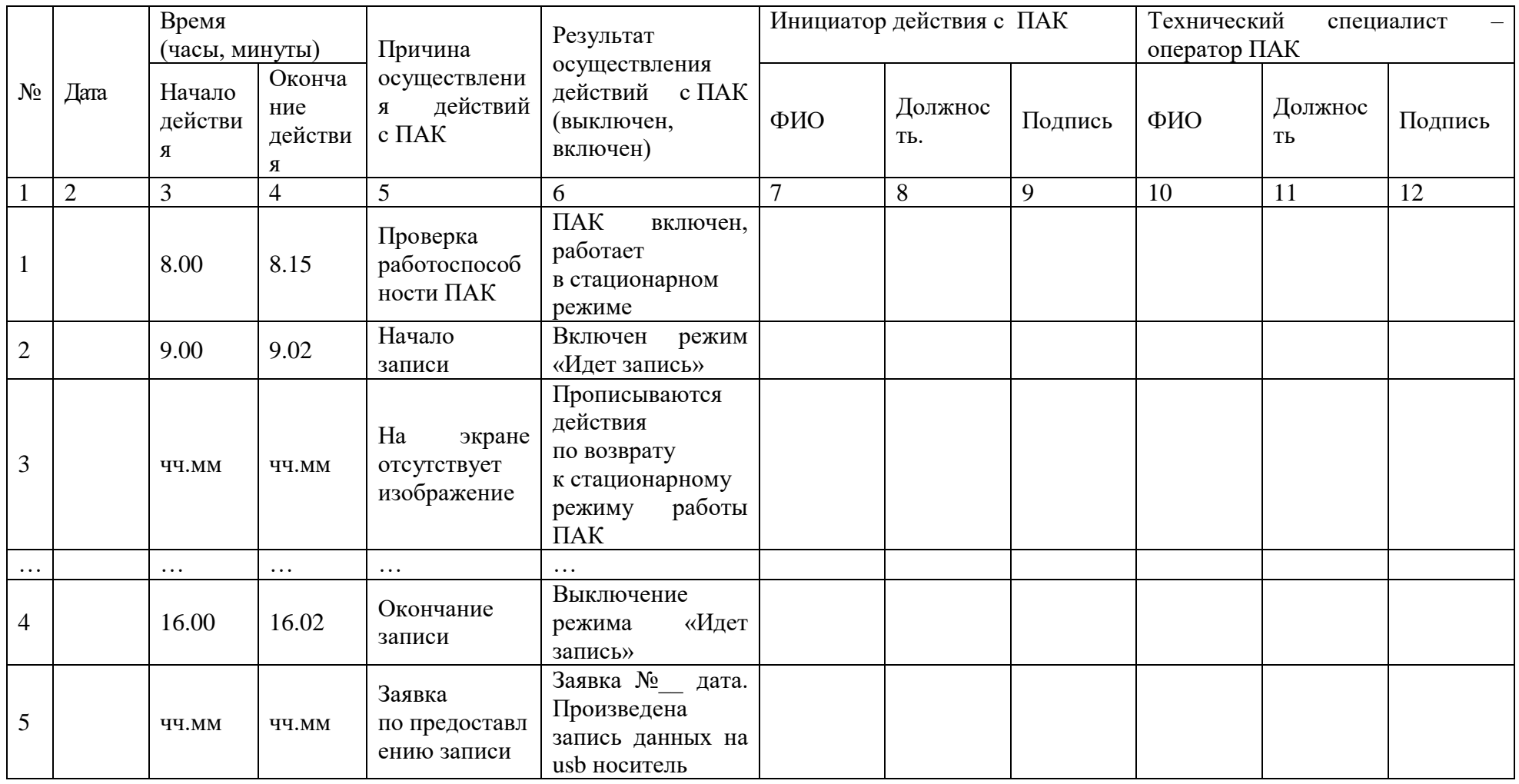

/ФИО